### **Автономная некоммерческая организация высшего образования «Открытый университет экономики, управления и права» (АНО ВО ОУЭП)**

#### **УТВЕРЖДАЮ:** Ректор АНО ВО ОУЭП, Фокина В.Н.

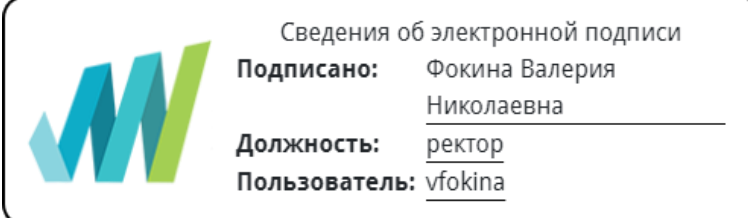

19 апреля 2023 г.

Решение Ученого совета АНО ВО ОУЭП, Протокол N 9 от 19.04.2023 г.

09.03.01 «Информатика и вычислительная техника»

Направленность (профиль): Информатика и вычислительная техника

### **ФОНД ОЦЕНОЧНЫХ СРЕДСТВ (МАТЕРИАЛОВ)**

приложение 1

по компетенциям

Оценочные материалы для проверки сформированности компетенции

ПК-3. Способен участвовать в тестировании информационных системы, применять современные методики тестирования разрабатываемых приложений, фиксировать выявленные ошибки кодирования в разрабатываемых модулях информационной системы, использовать критерии оценки качества и надежности функционирования информационных систем

### Оценочные материалы для проверки сформированности компетенции

ПК-3. Способен участвовать в тестировании информационных системы, применять современные методики разрабатываемых приложений, фиксировать тестирования выявленные ошибки кодирования  $\mathbf{B}$ разрабатываемых модулях информационной системы, использовать критерии оценки качества и надежности функционирования информационных систем

ПК-3.1. Знает: основы программирования, современные структурные и объектно-ориентированные языки программирования, инструменты и методы модульного тестирования, инструменты и методы тестирования нефункциональных и функциональных характеристик информационных систем, современные методики тестирования разрабатываемых информационных систем, инструменты и методы верификации структуры программного кода, инструменты и методы оценки качества и эффективности информационных систем

ПК-3.2. Умеет: тестировать результаты прототипирования, верифицировать структуру программного кода, верифицировать структуру баз данных, использовать критерии оценки качества и надежности функционирования информационных систем

ПК-3.3. Владеет: современными структурными и объектно-ориентированными языками программирования, современными системами программирования методиками средствами тестирования информационных систем, методами оценки качества и надежности функционирования информационных систем

Компетенция формируется дисциплинами:

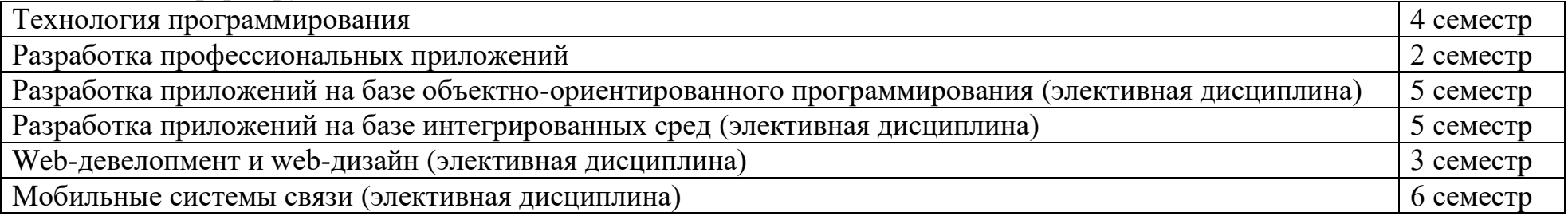

**Вопросы и задания для проверки сформированности компетенции**

# Дисциплина «Технология программирования»

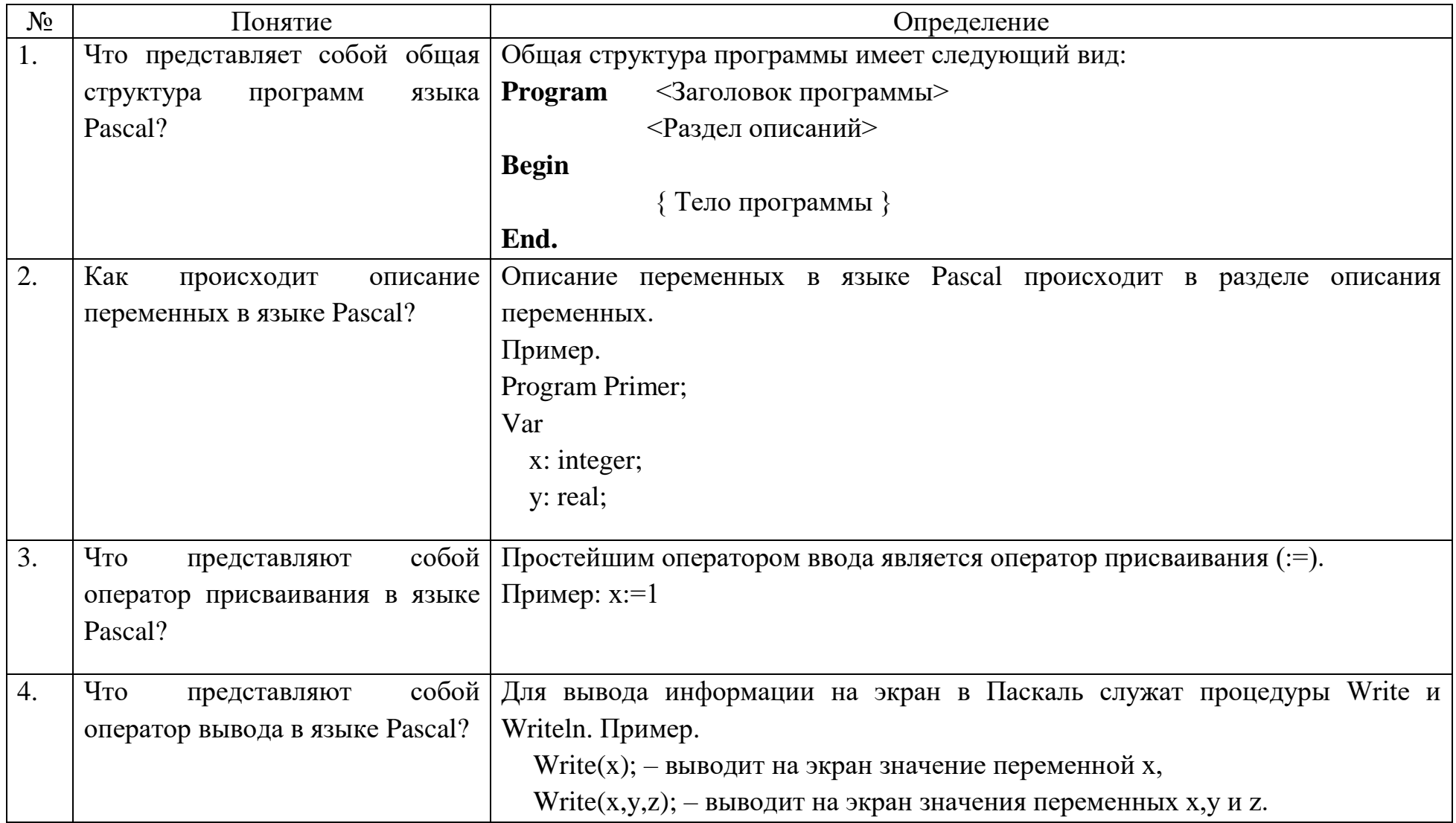

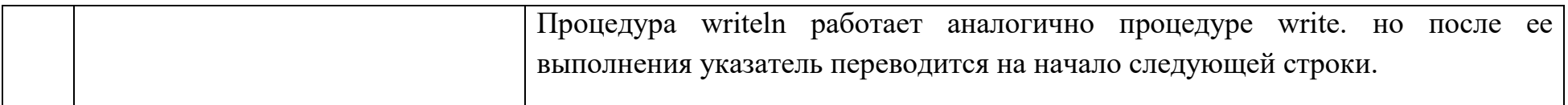

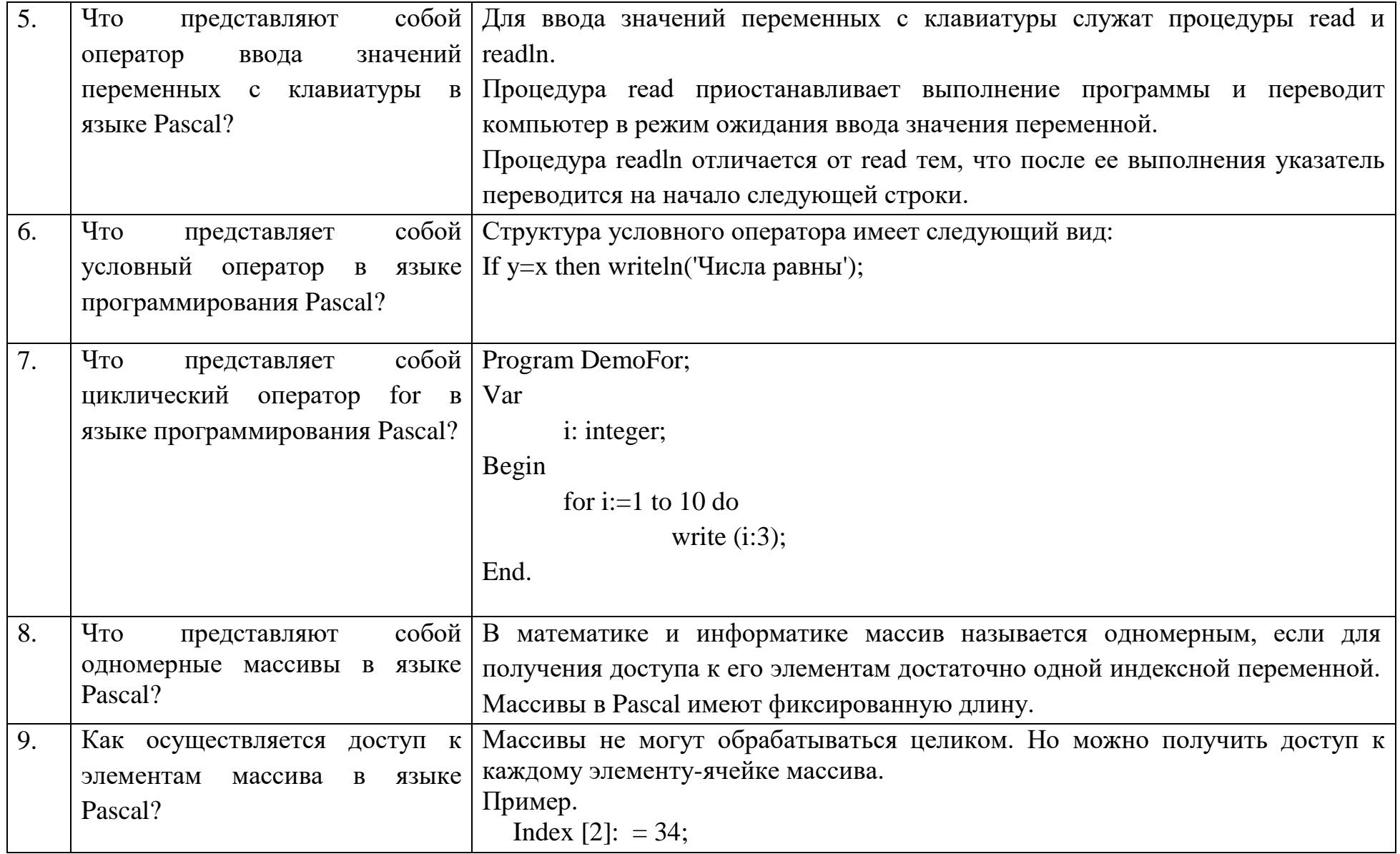

# Задания открытого типа:

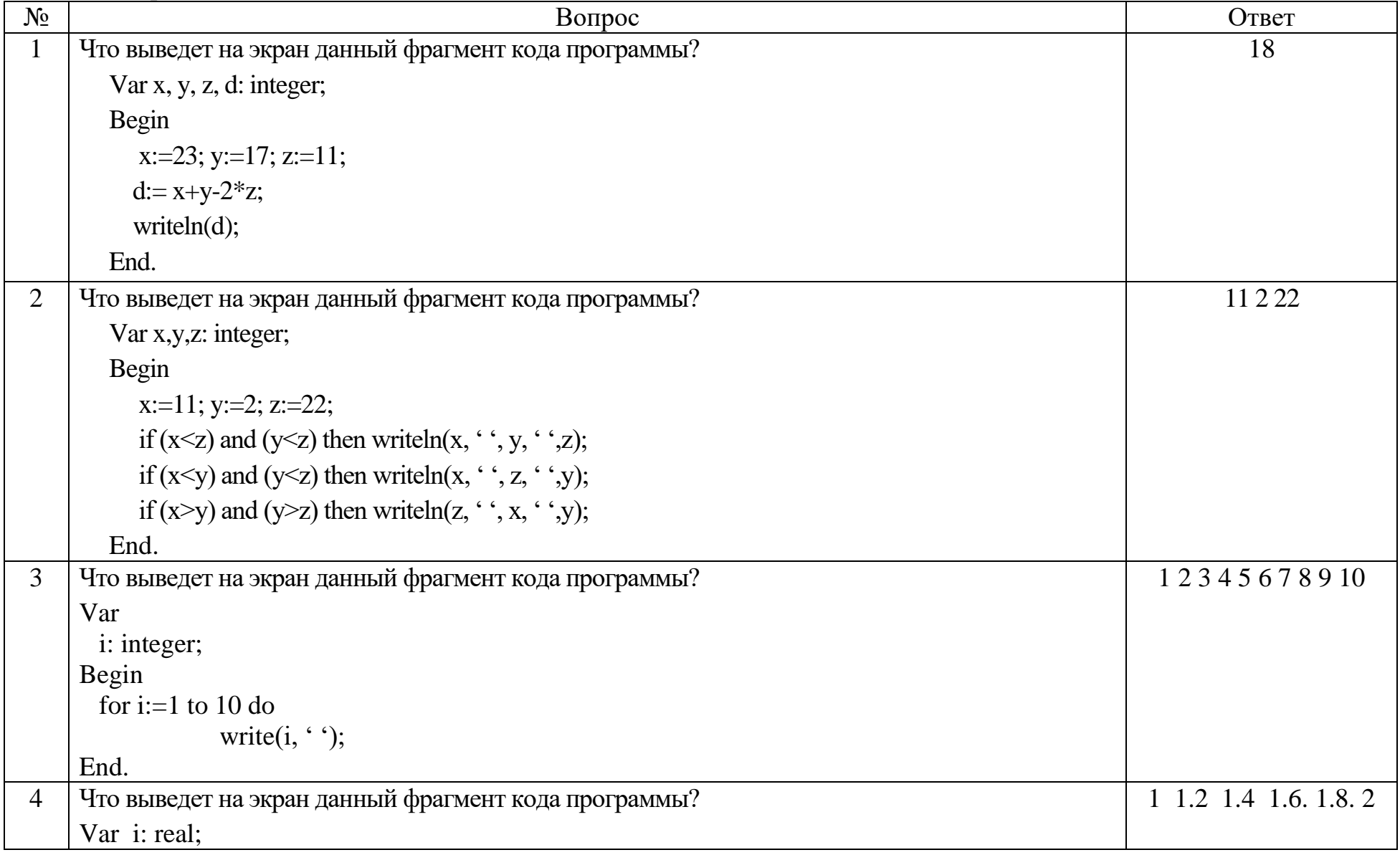

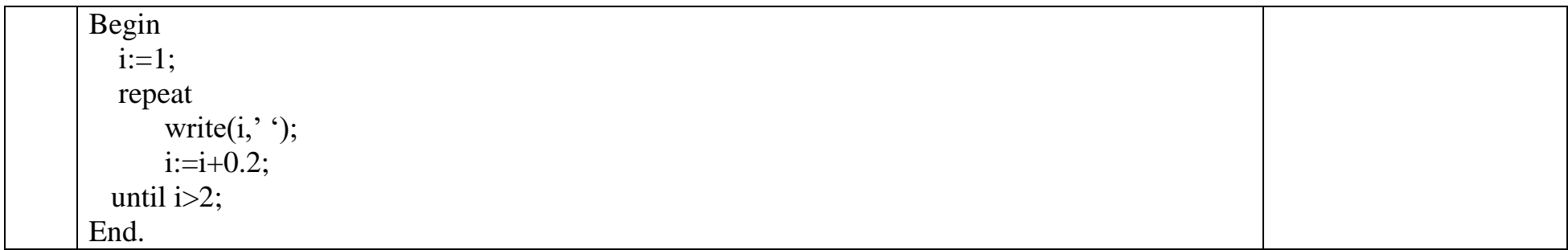

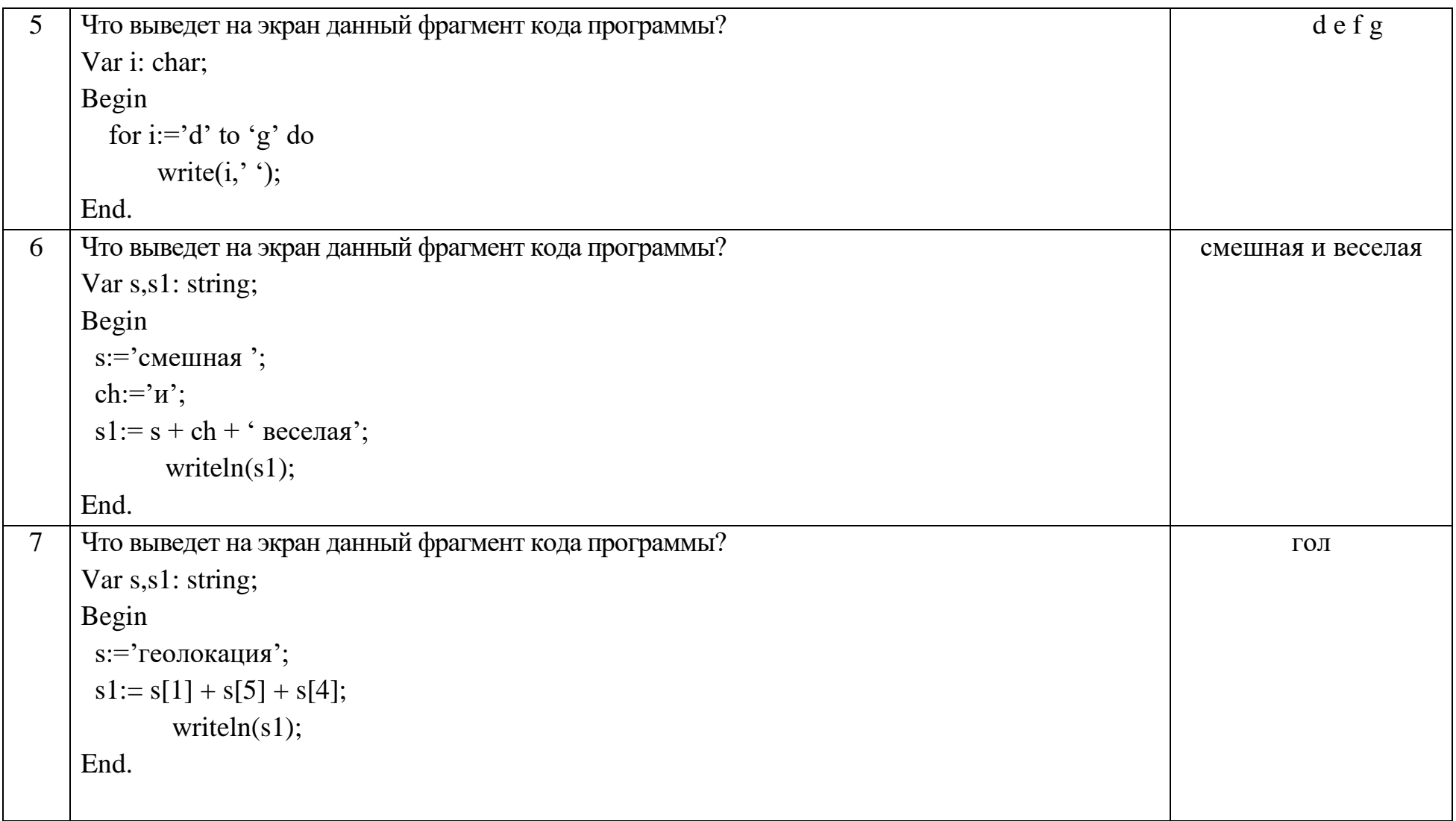

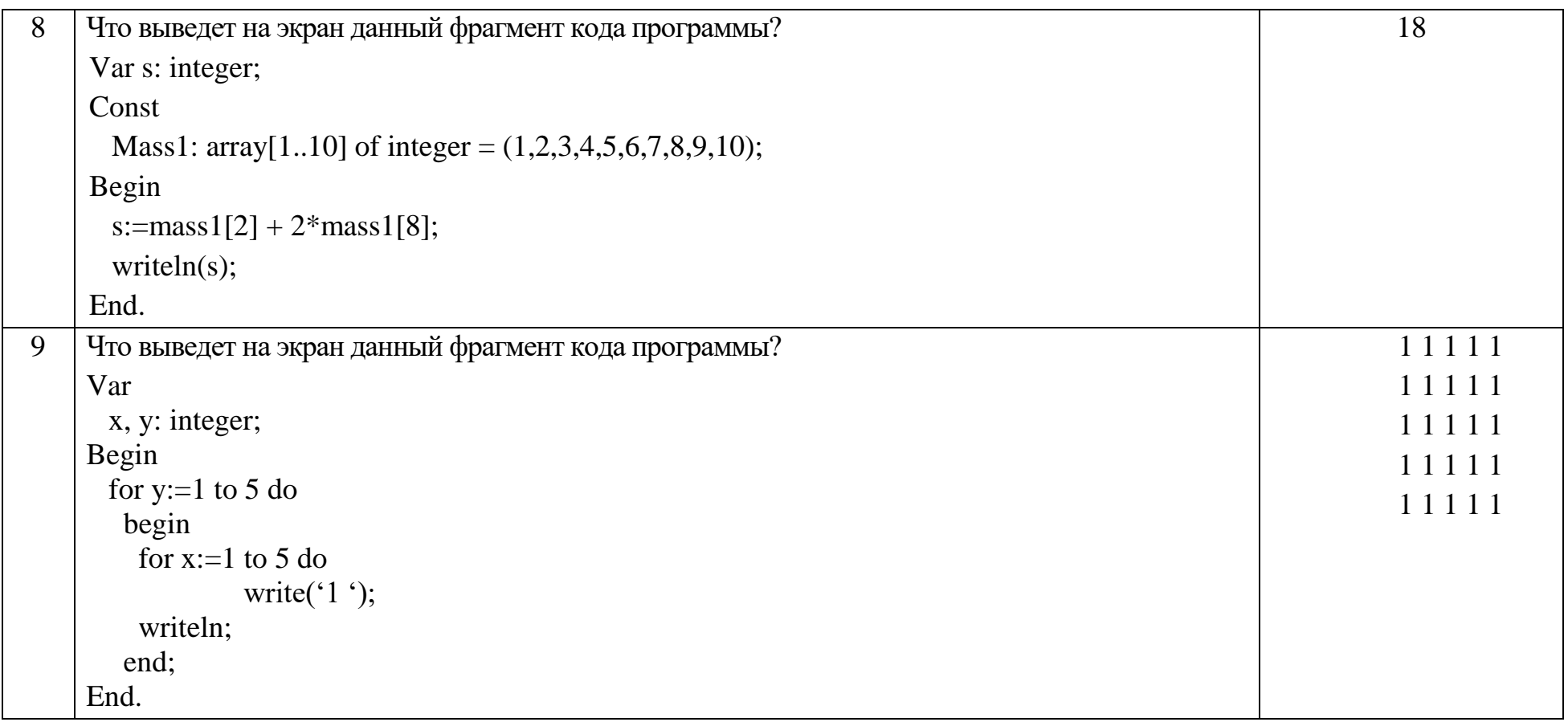

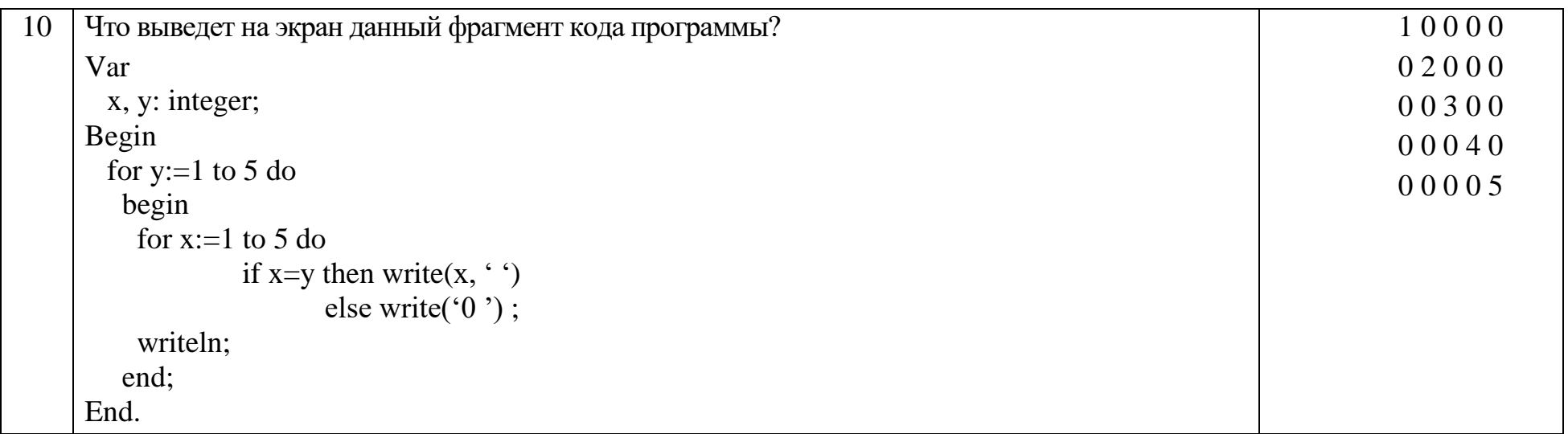

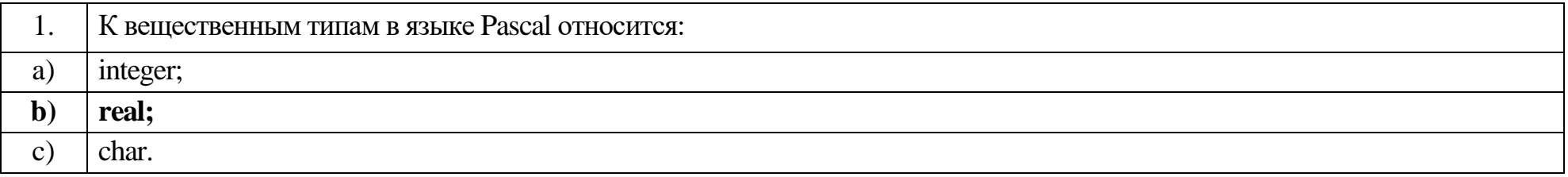

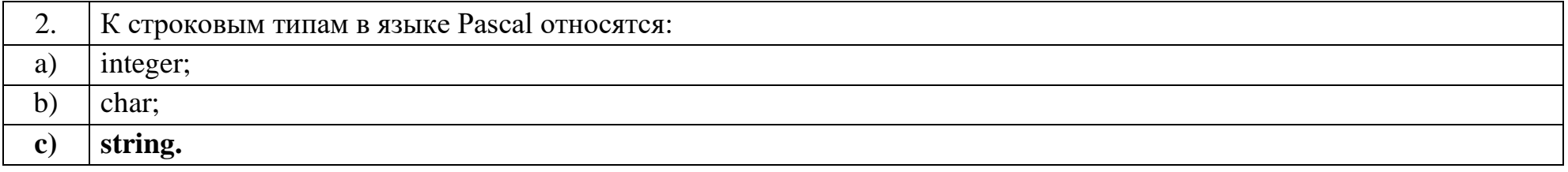

Оператор присваивания в языке Pascal: 3.

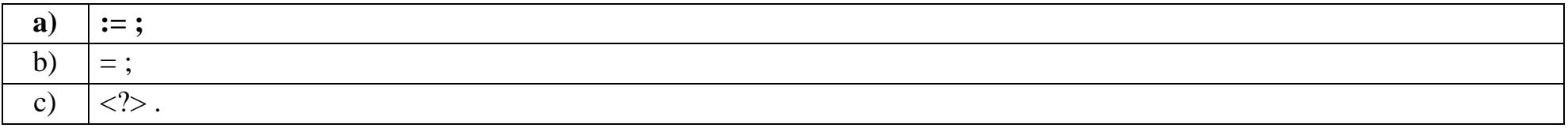

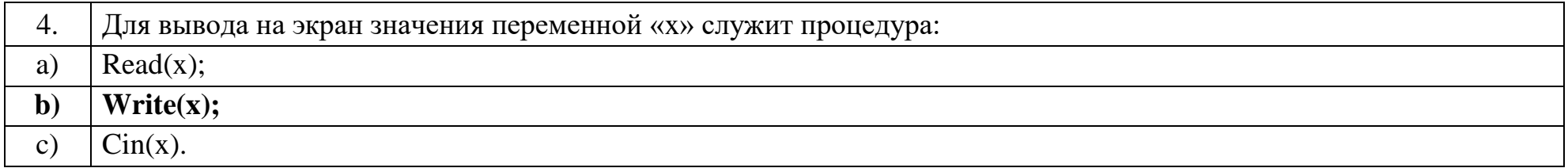

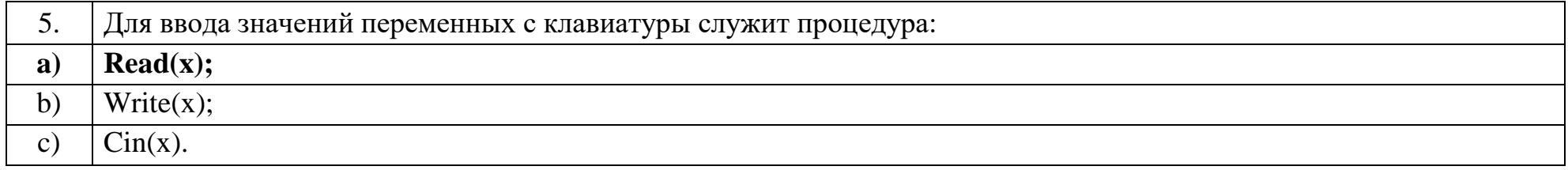

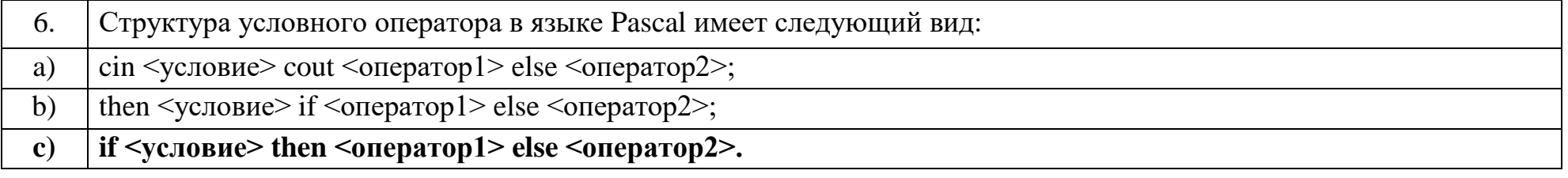

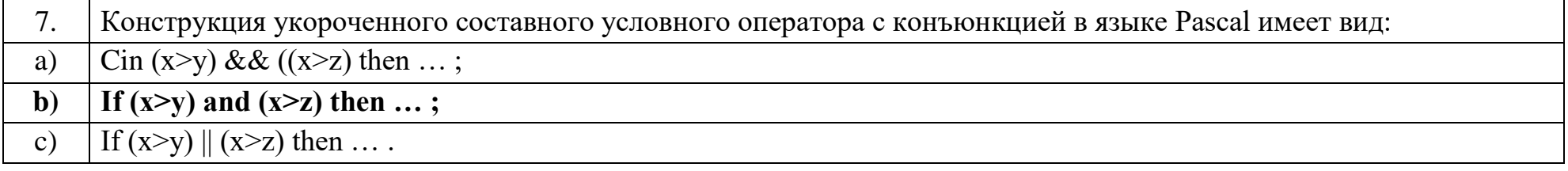

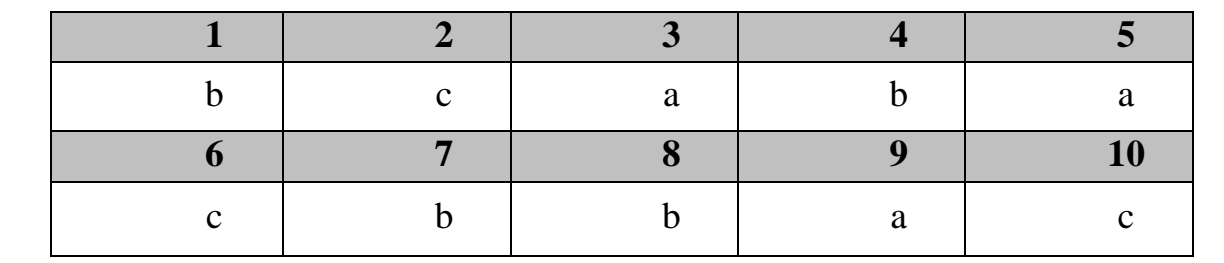

# Ключ к тестовым заданиям

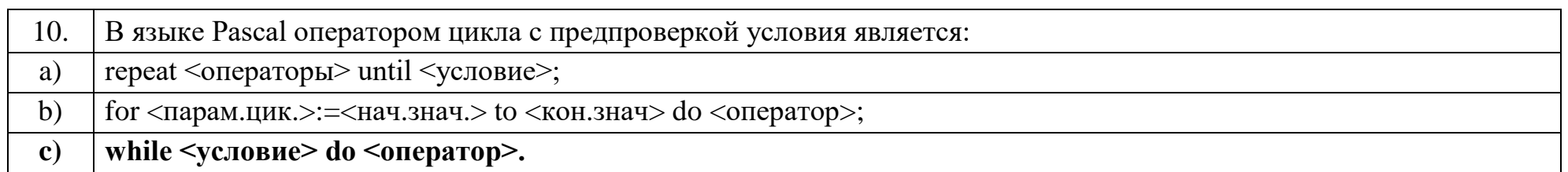

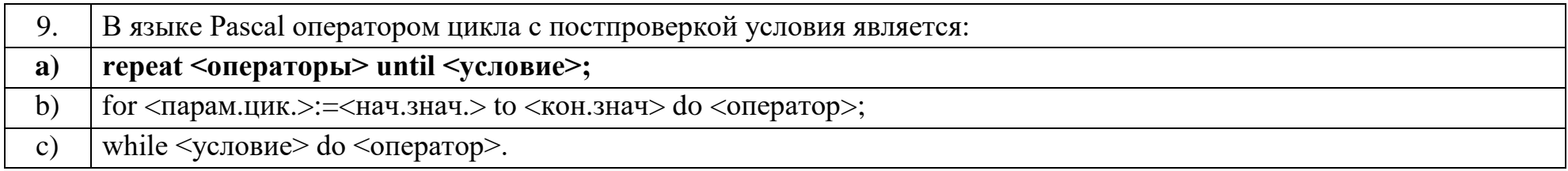

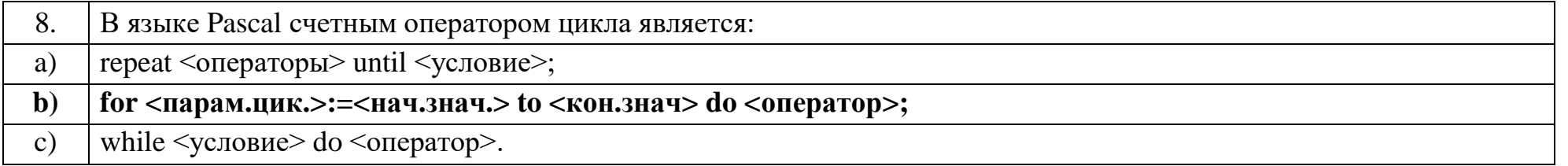

# Дисциплина «Разработка профессиональных приложений»

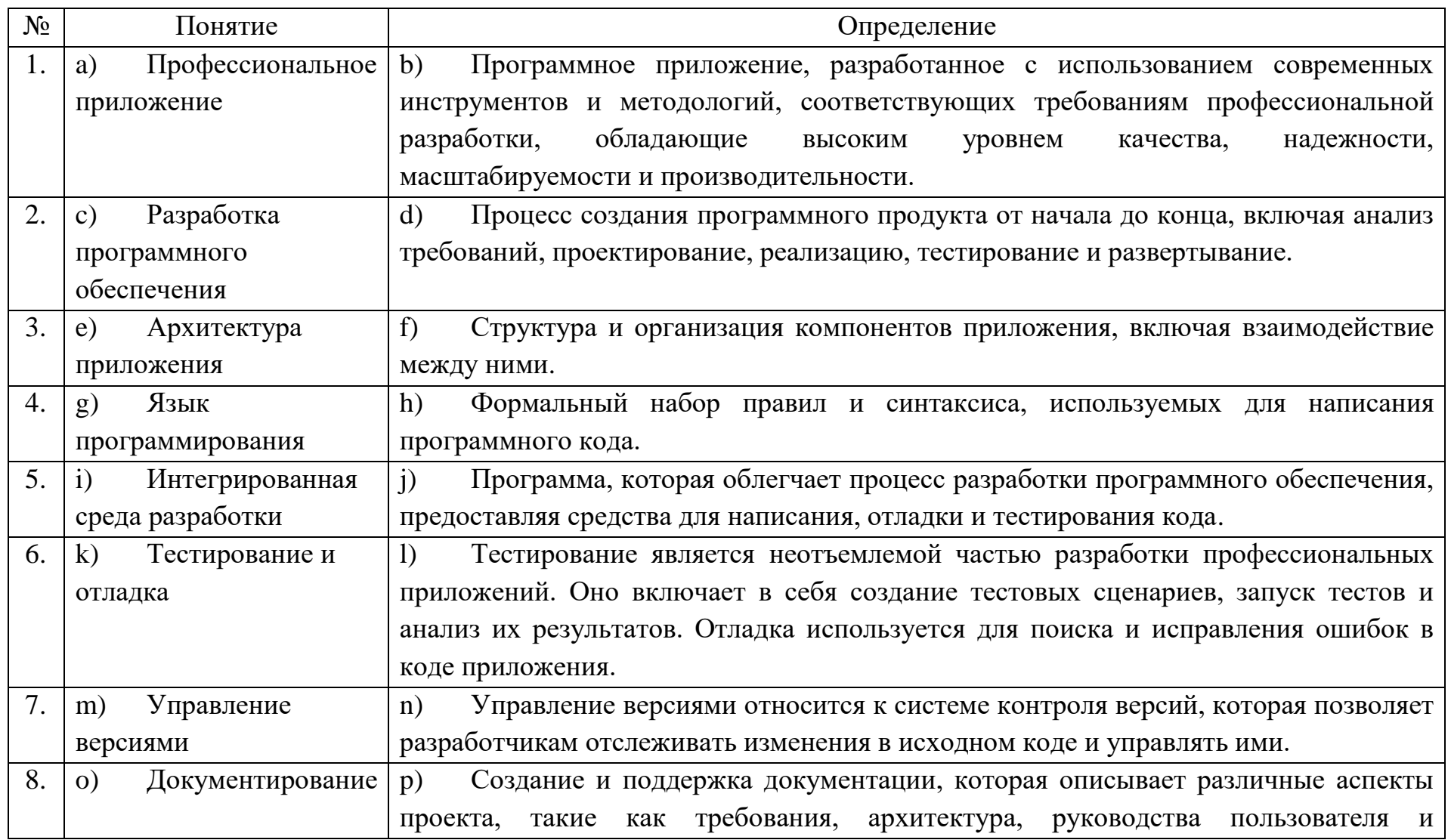

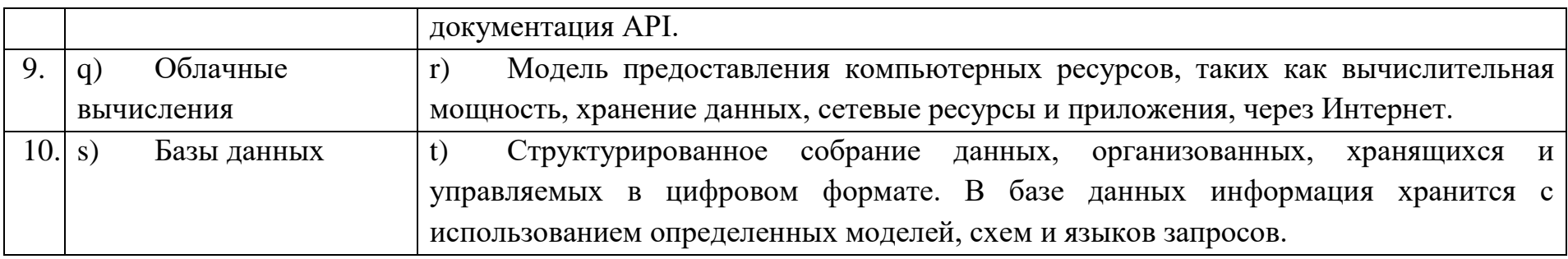

 $\overline{u}$ 

 $V)$ Вопросы открытого типа:

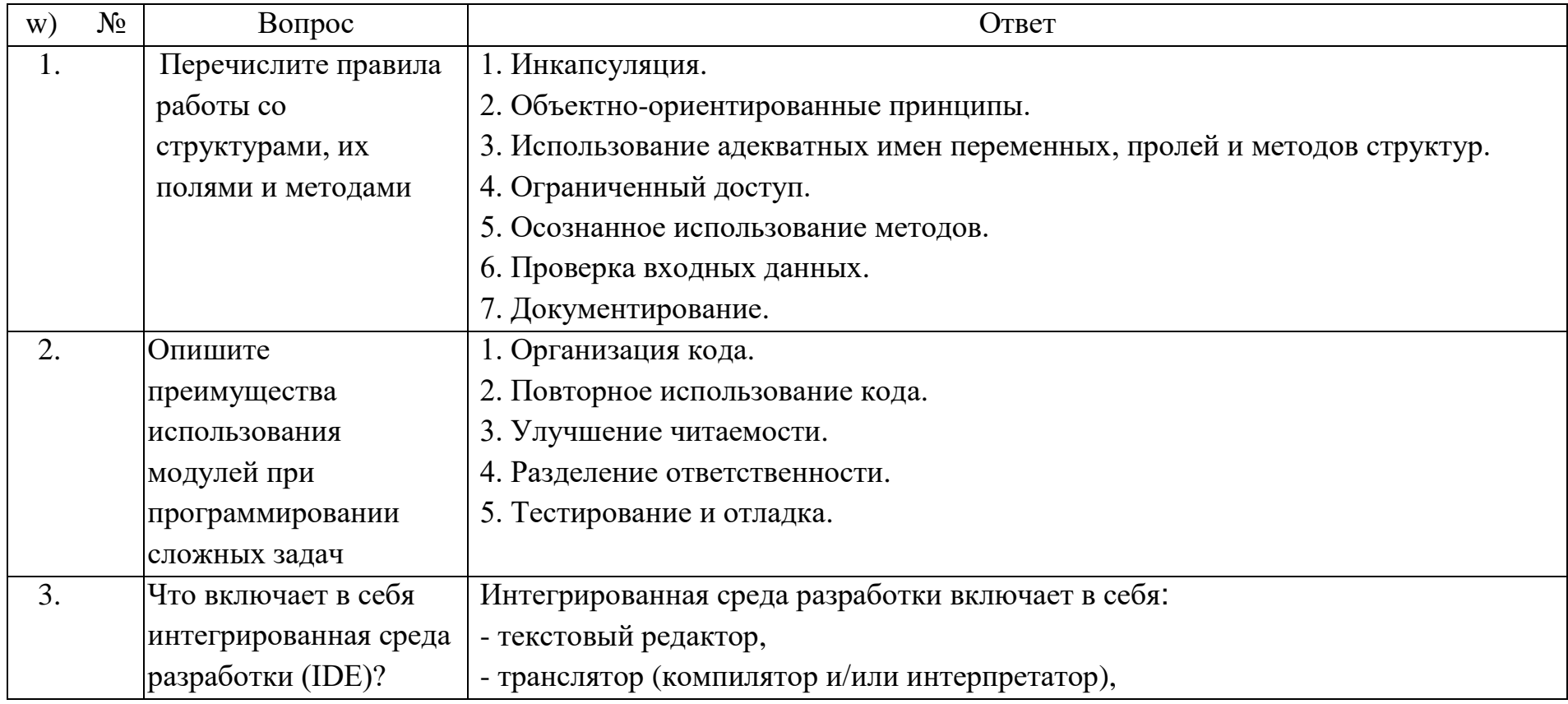

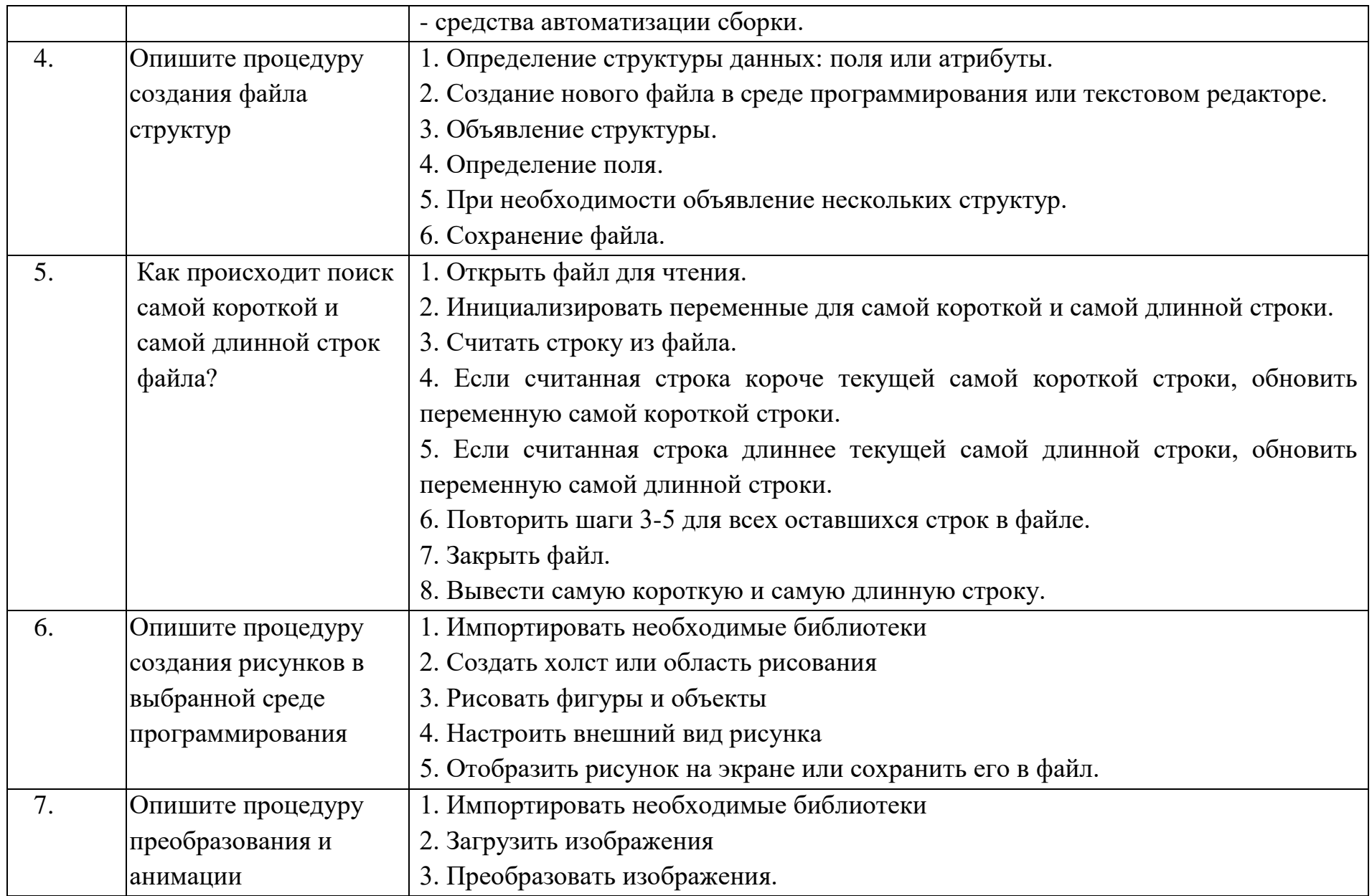

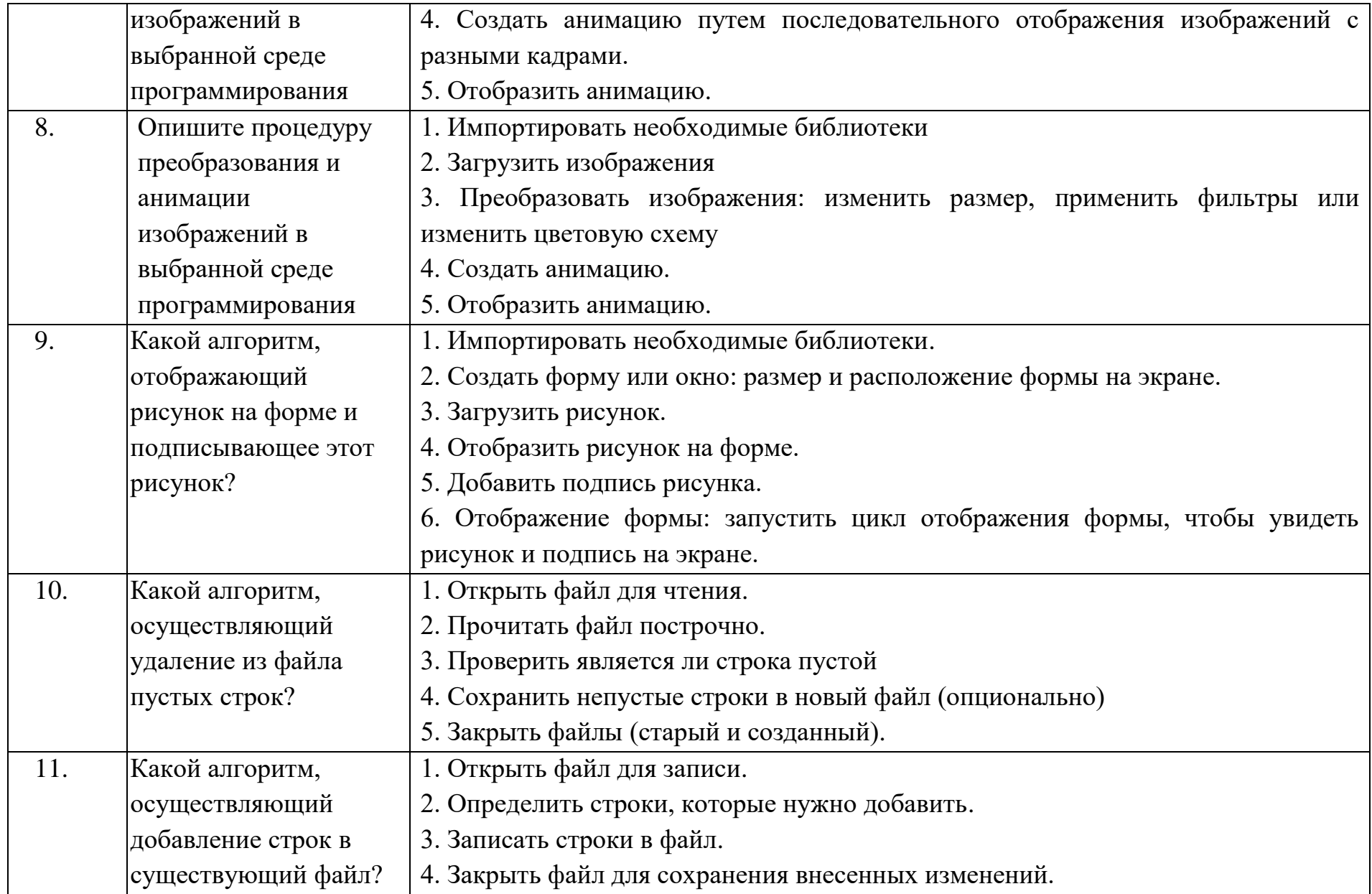

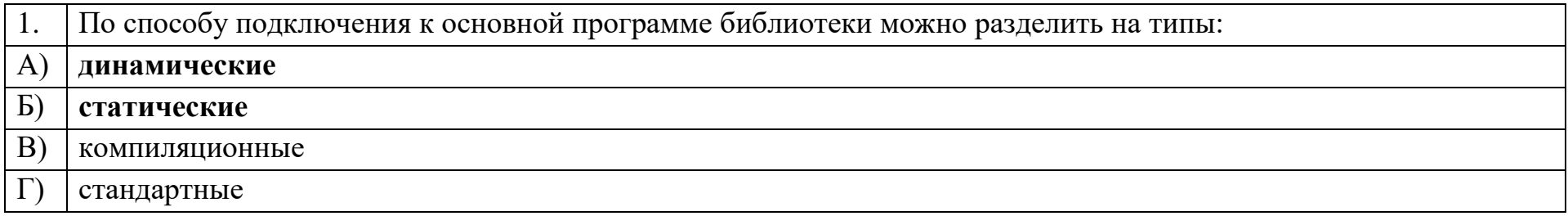

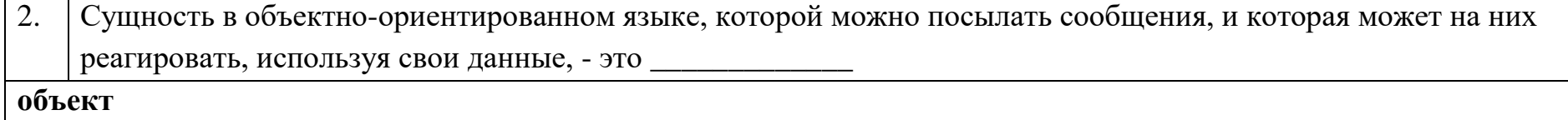

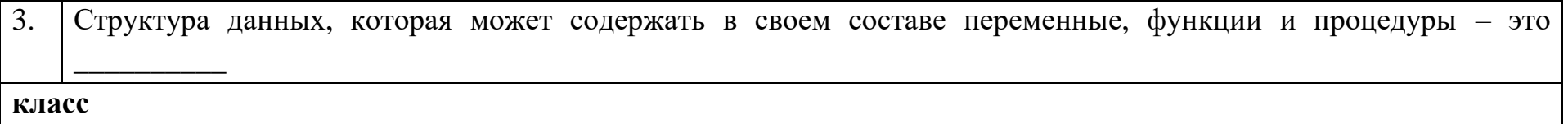

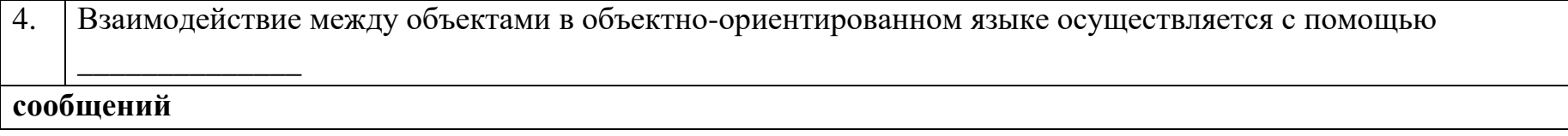

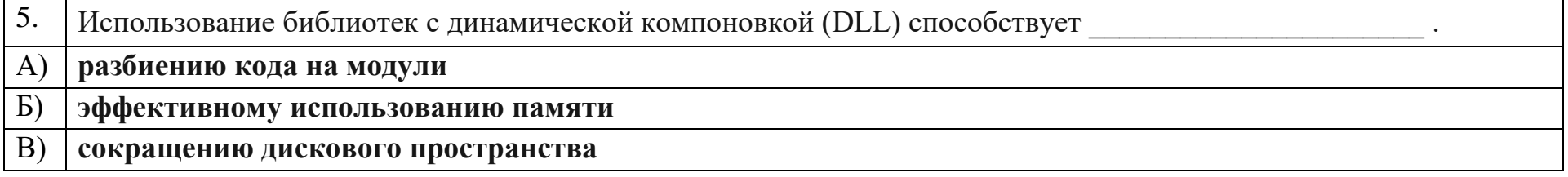

# Г) повышению защищенности информации

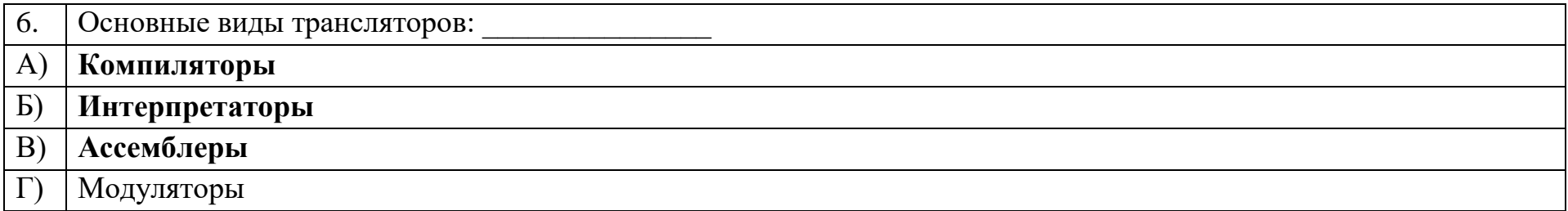

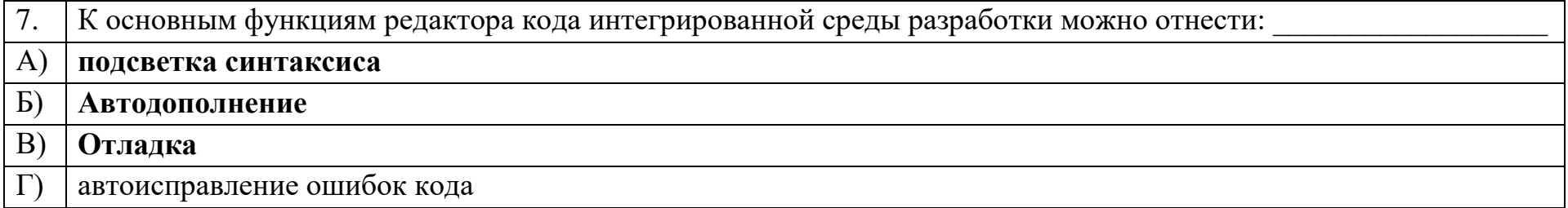

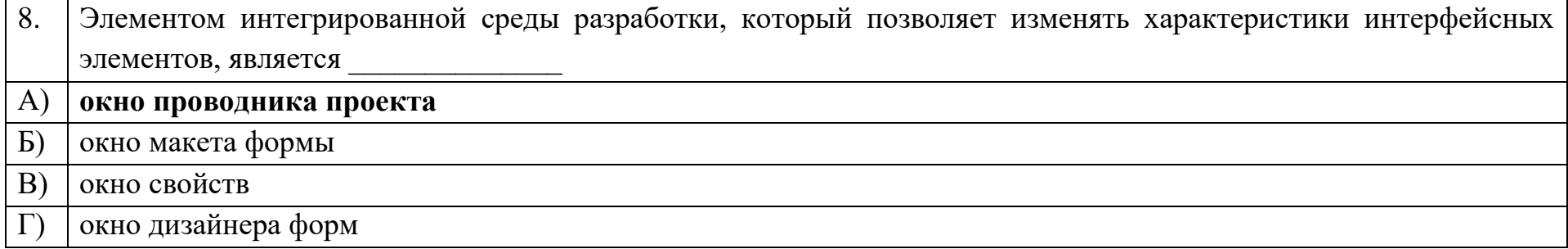

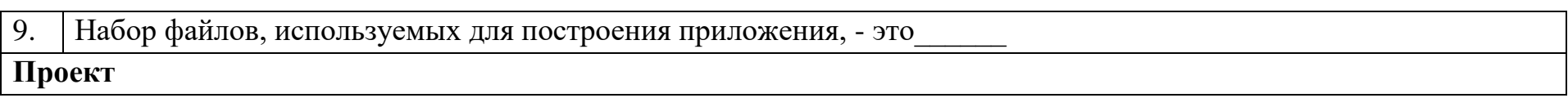

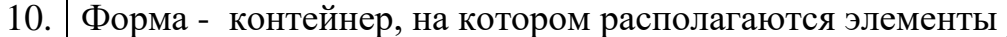

## Управления

## Ключ к тестовым заданиям

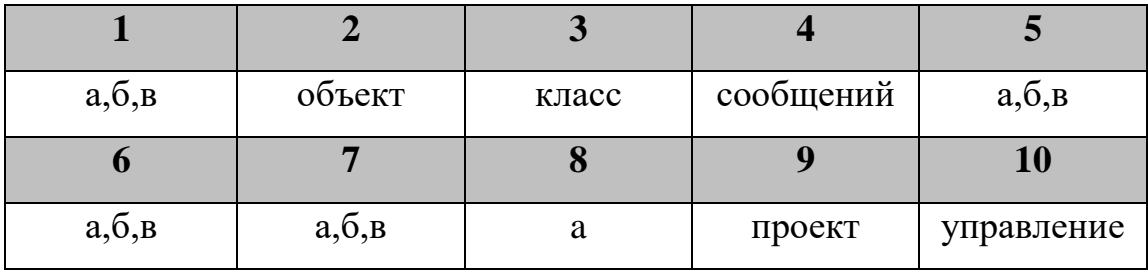

# Дисциплина «Разработка приложений на базе объектно-ориентированного программирования»

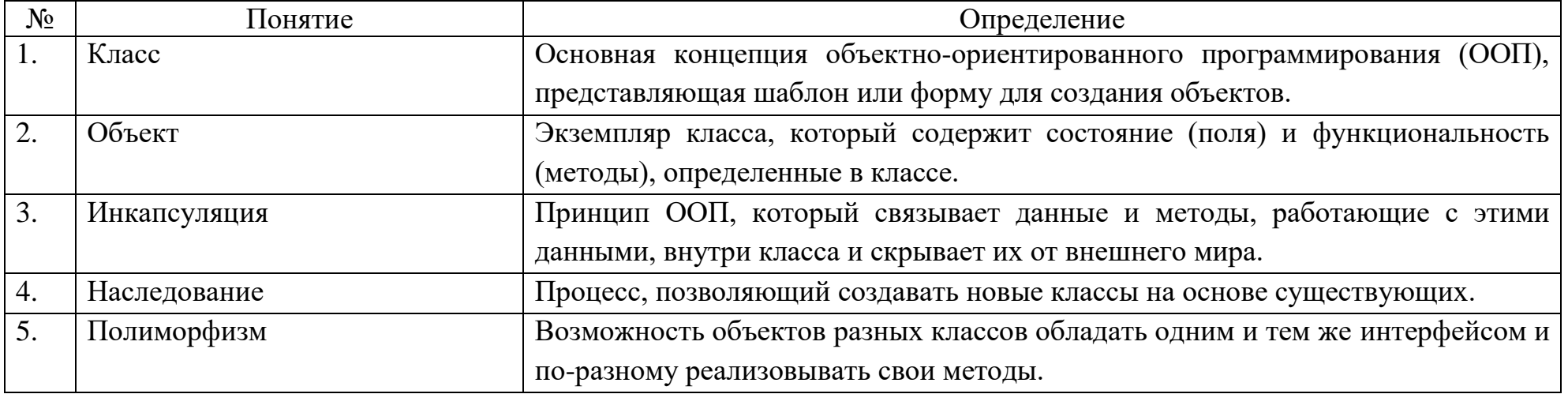

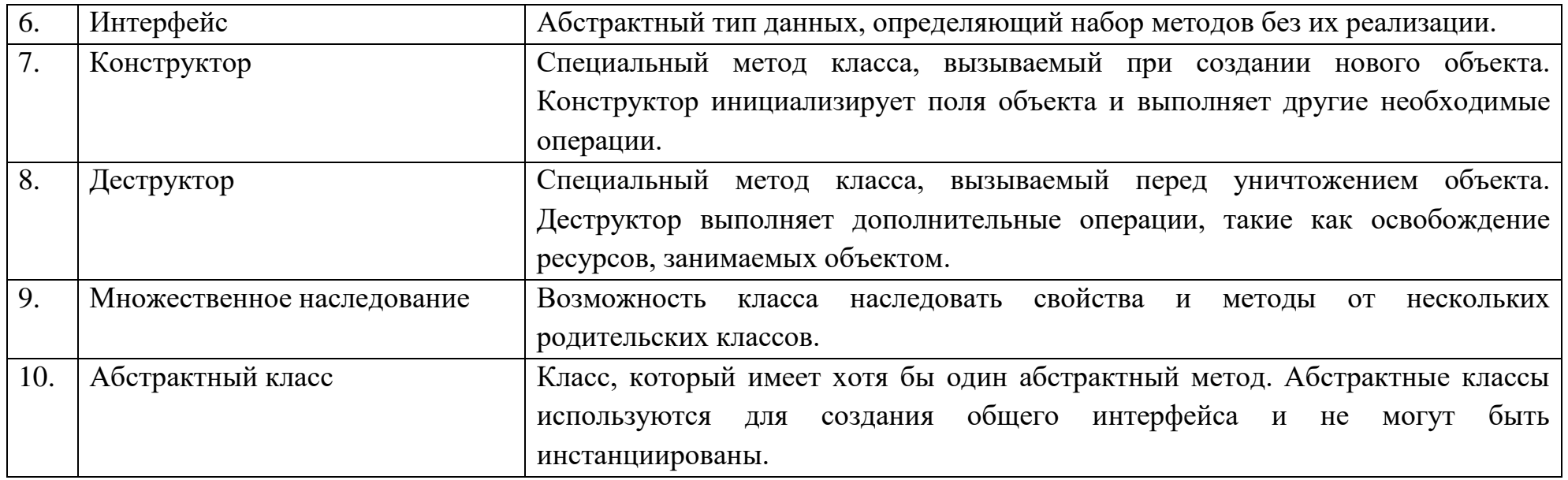

# Вопросы открытого типа:

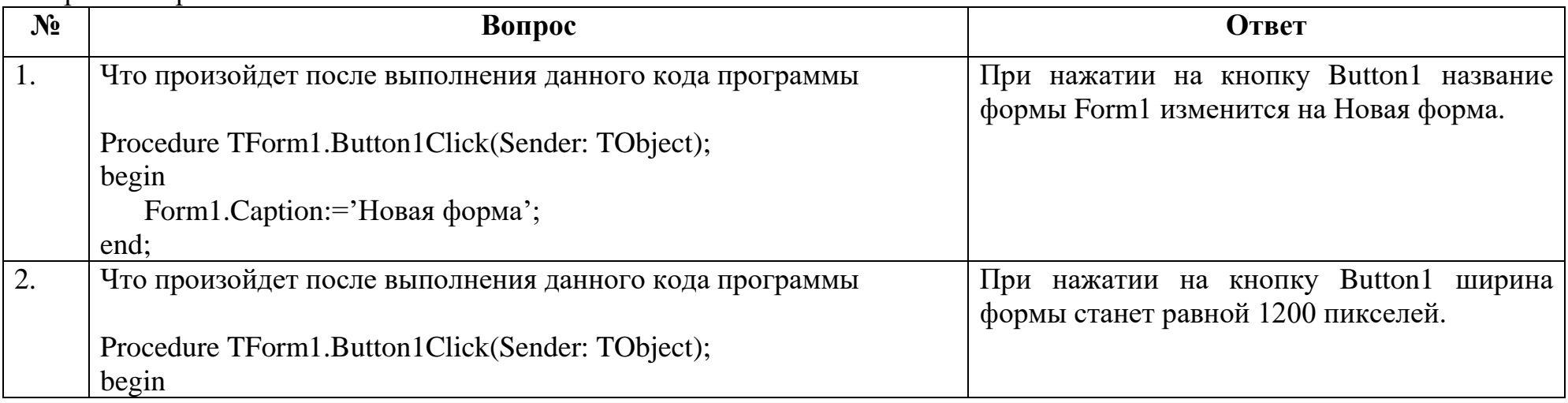

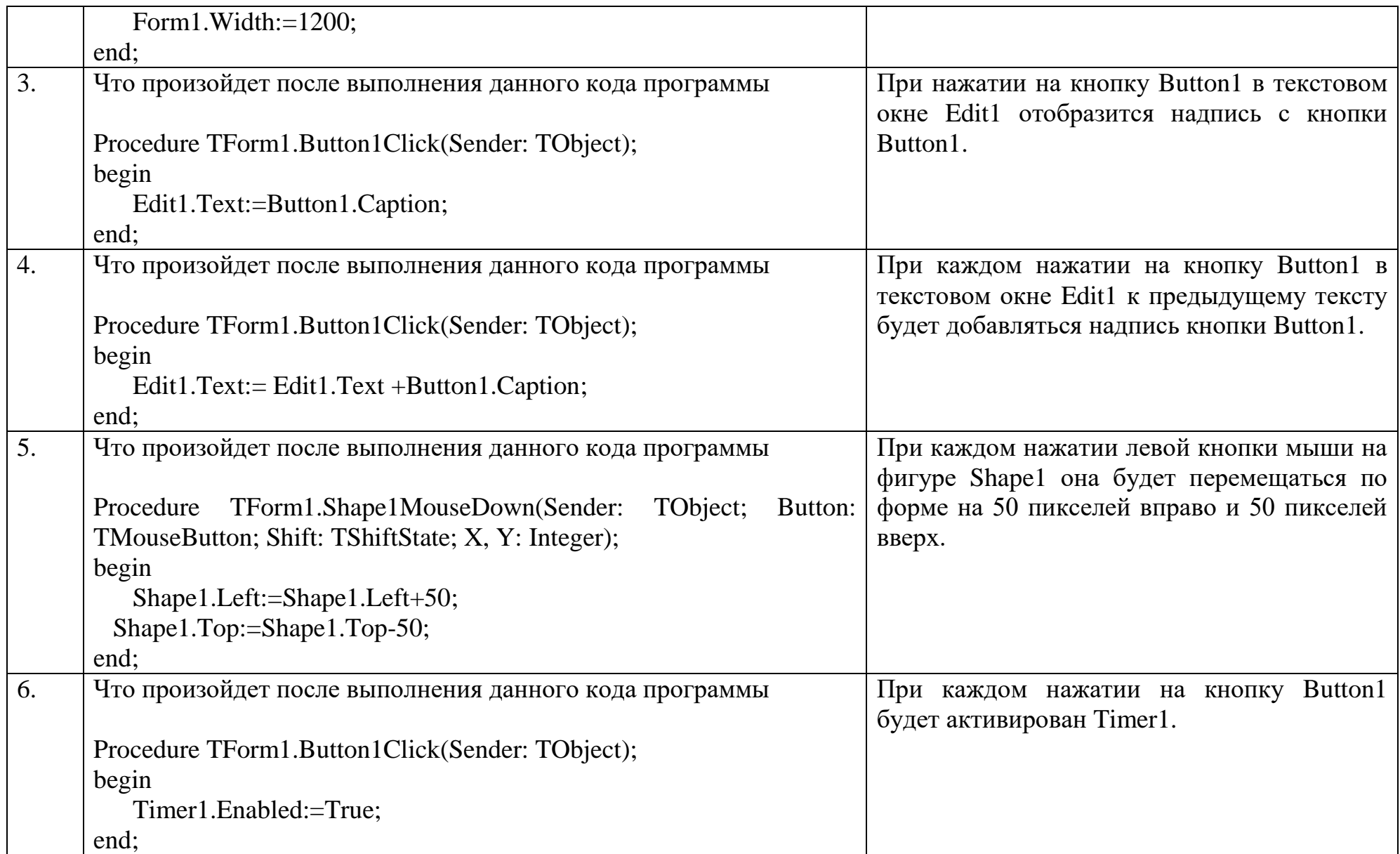

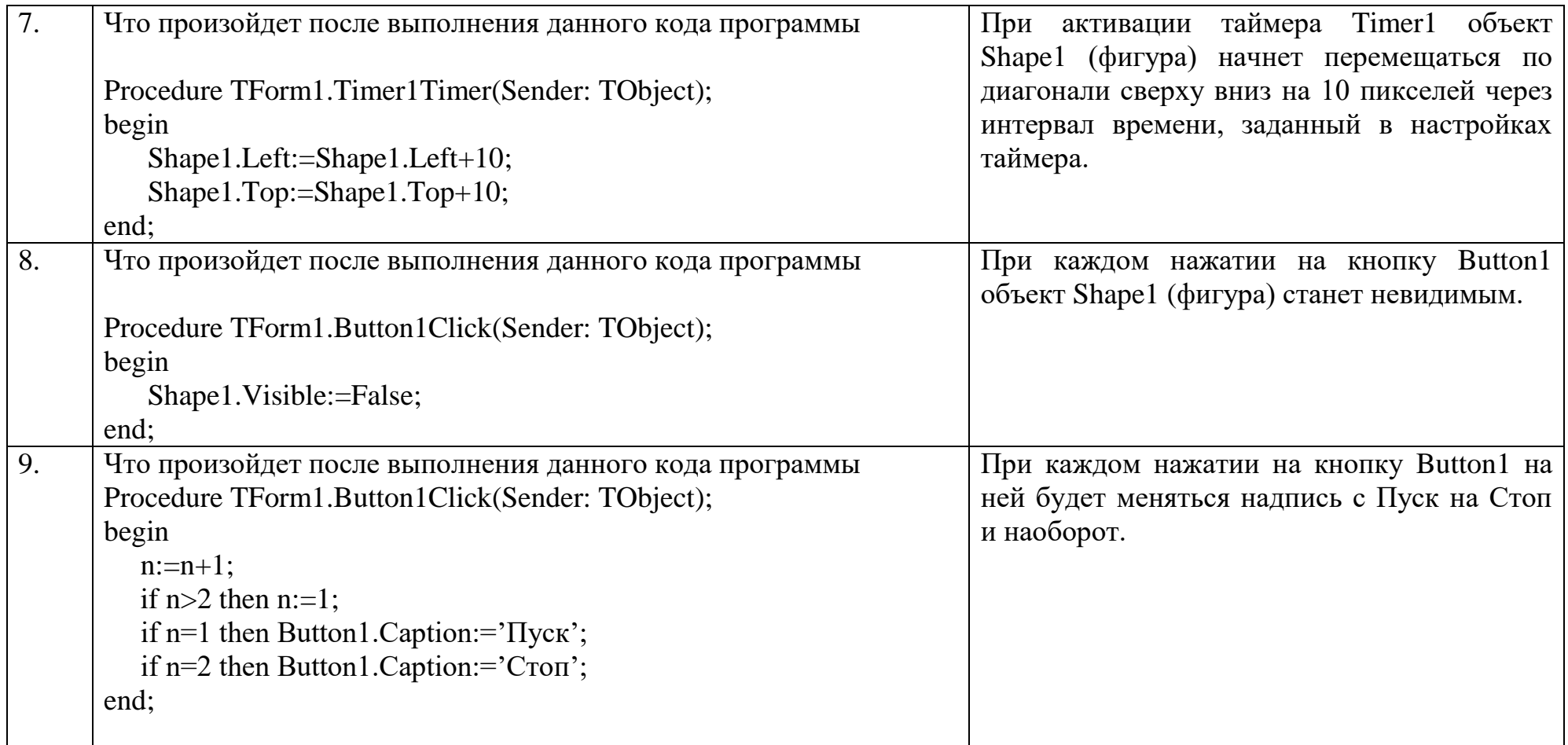

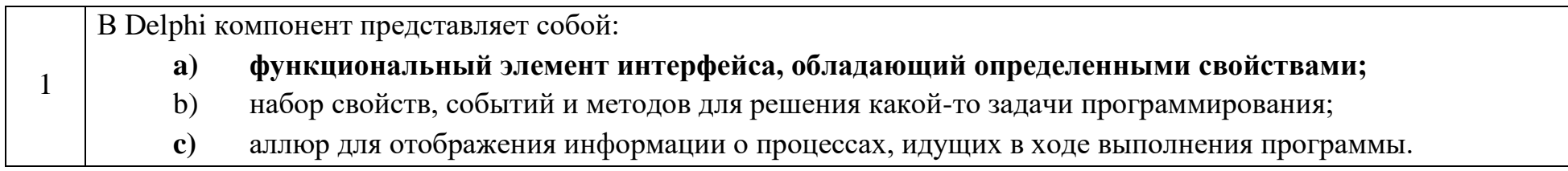

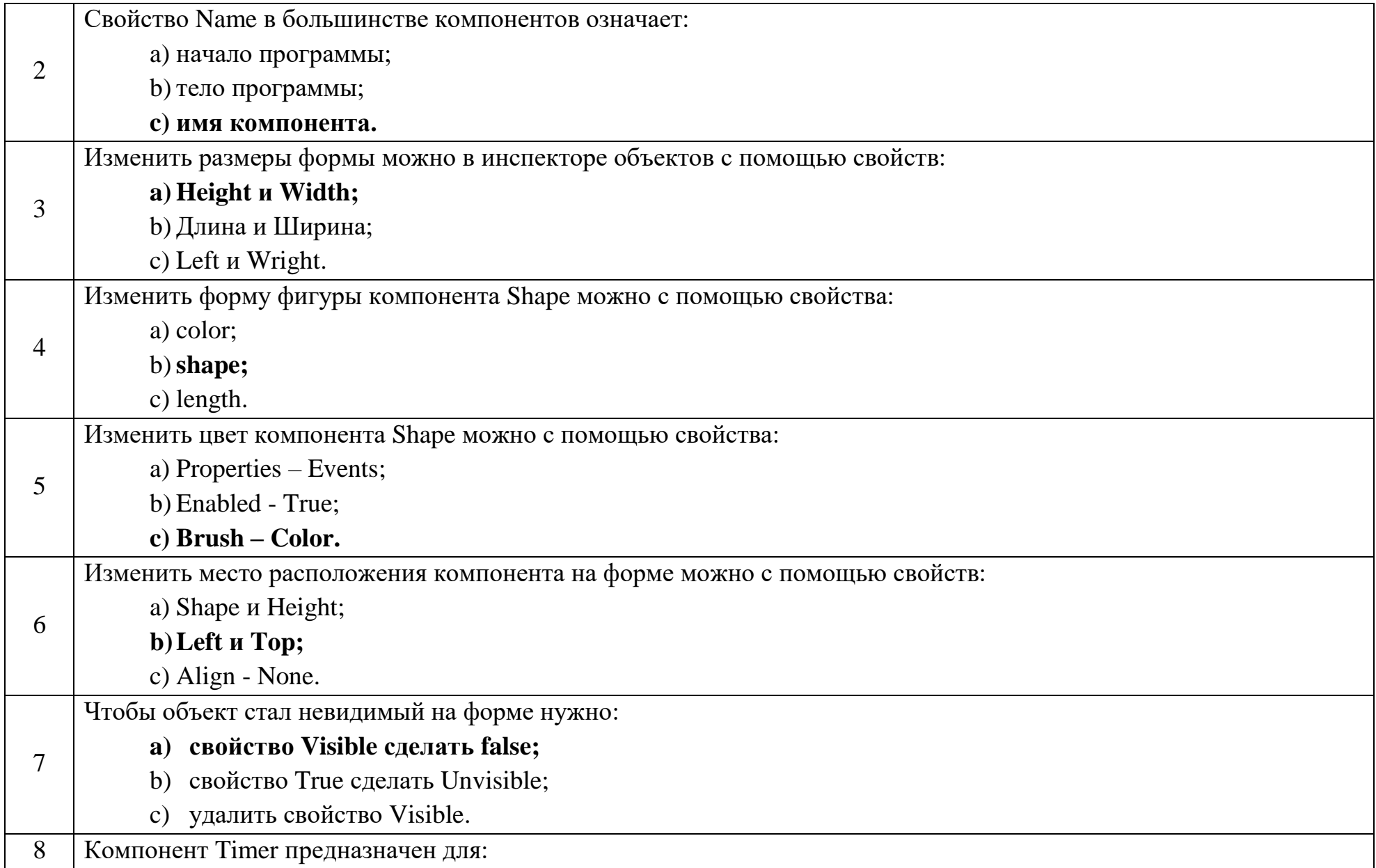

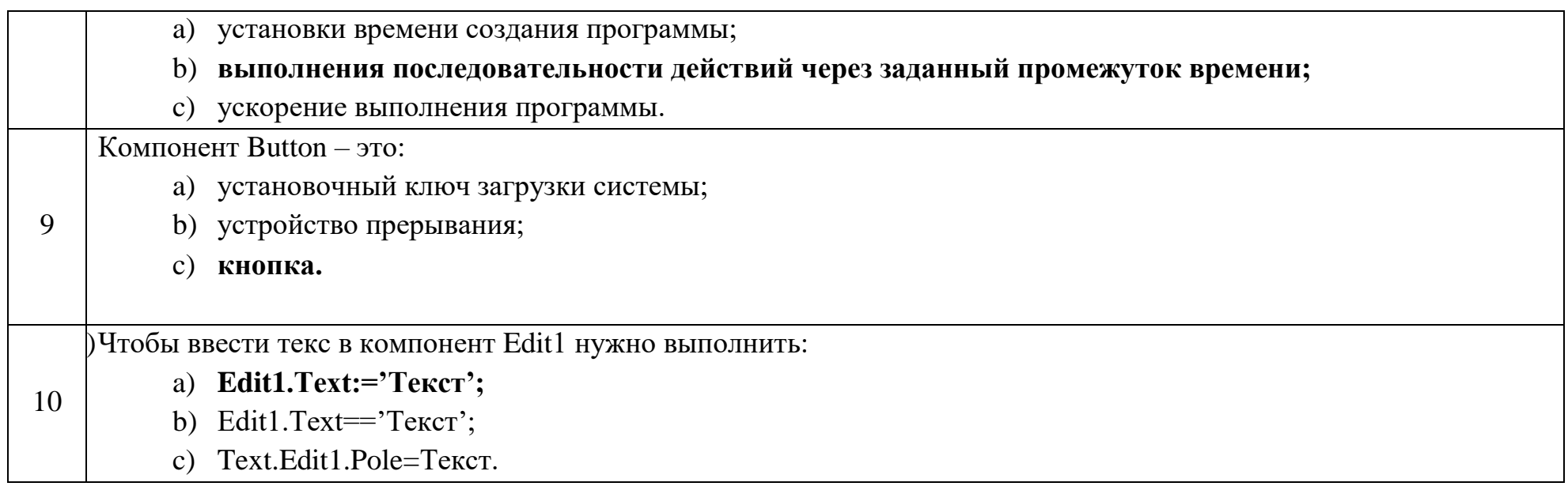

## Ключ к тестовым заданиям

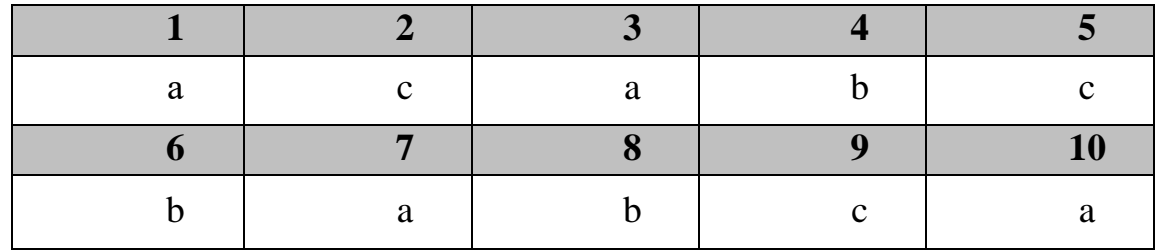

**Дисциплина «Разработка приложений на базе интегрированных сред»**

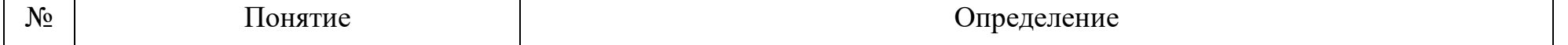

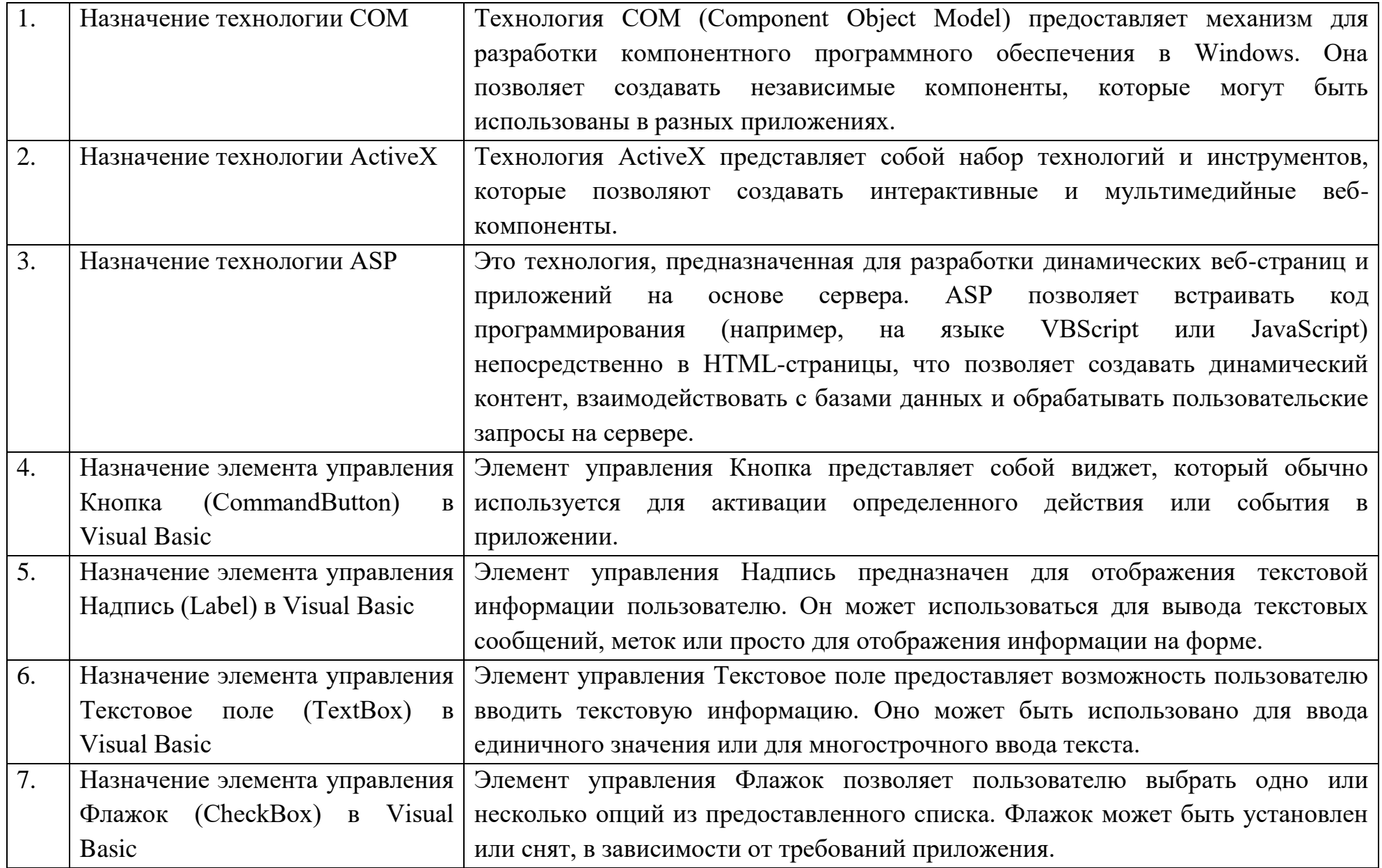

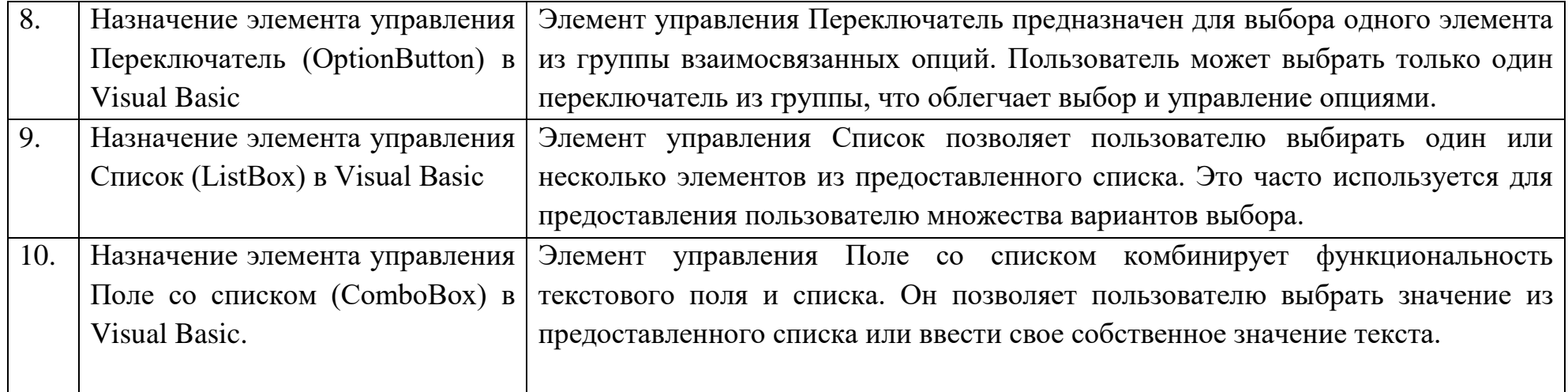

# Вопросы открытого типа:

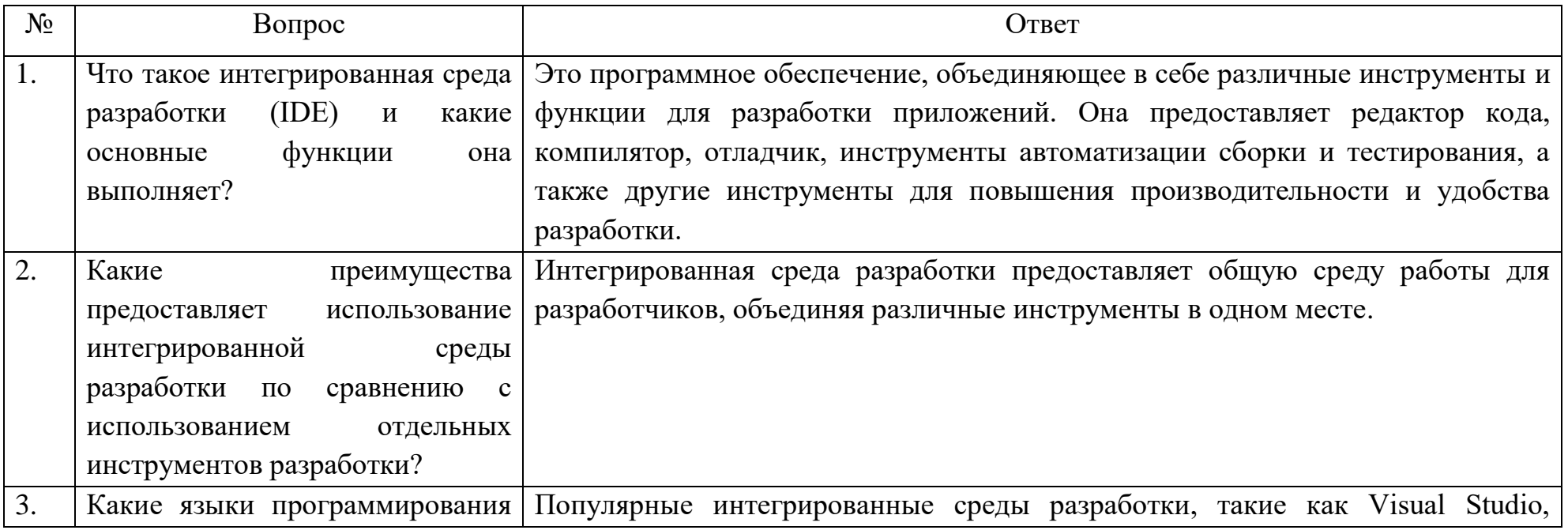

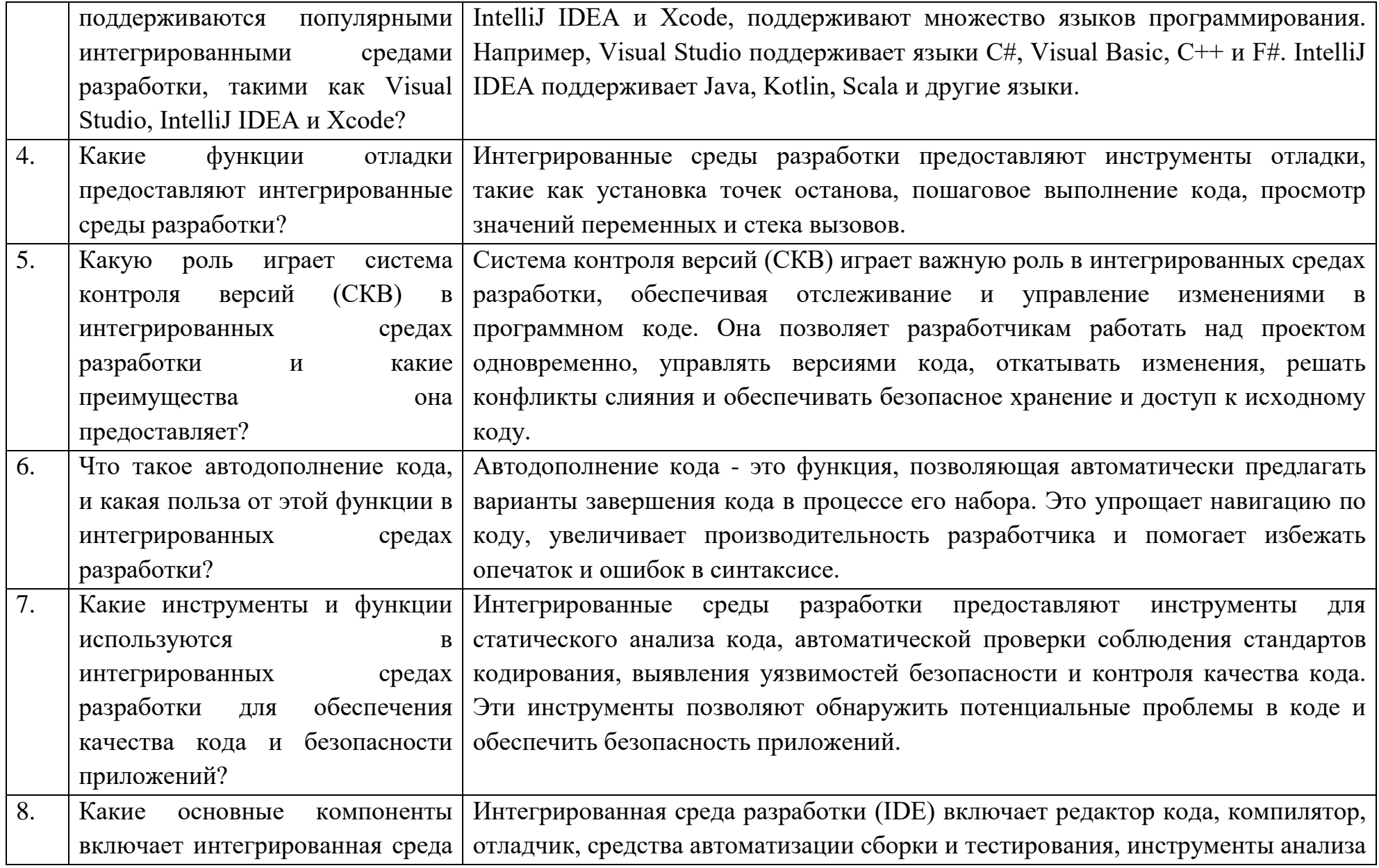

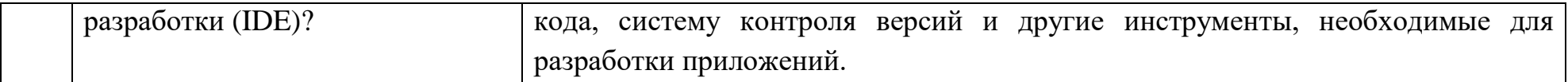

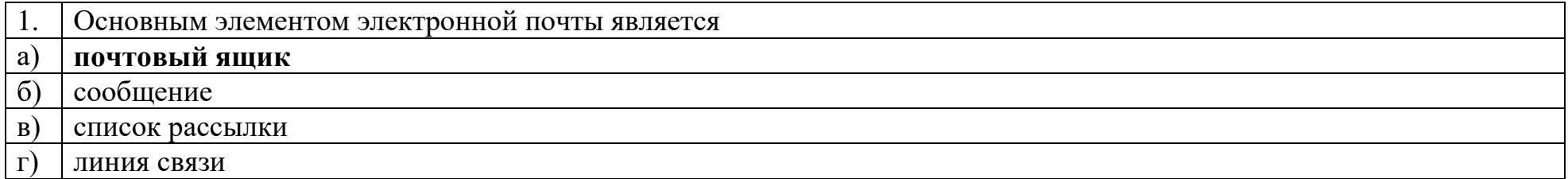

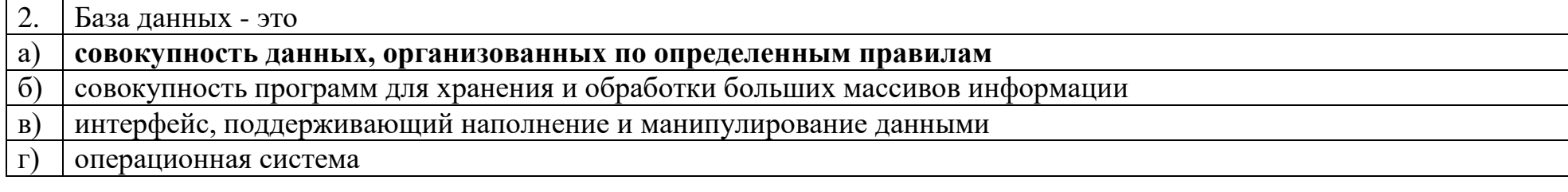

 $\overline{3}$ . По типу управления локальные вычислительные сети разделяются на сети:

#### a) с выделенным сервером

#### $\sigma$ одноранговые

B) многоранговые

#### $\Gamma$ ) многофункциональные

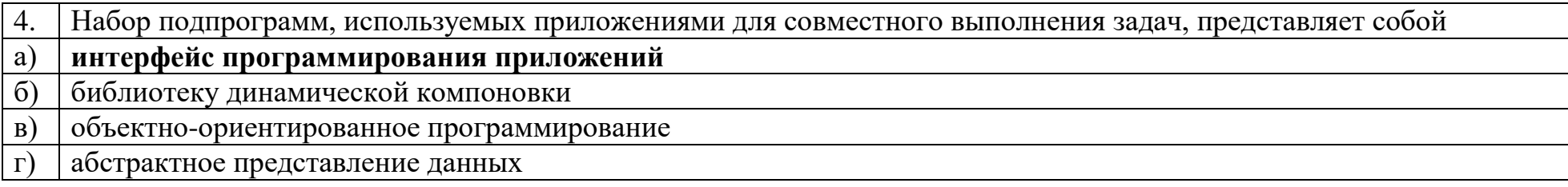

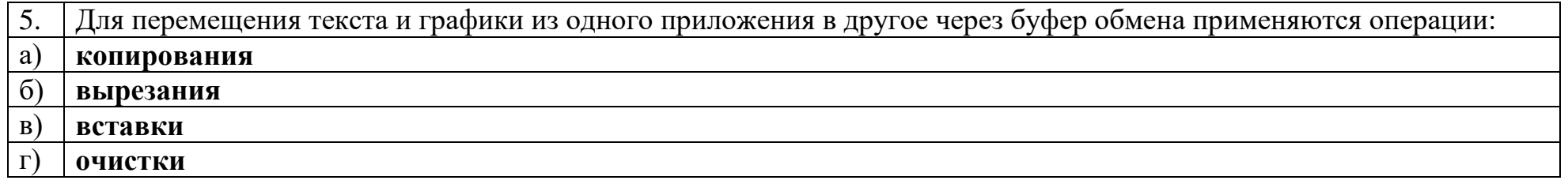

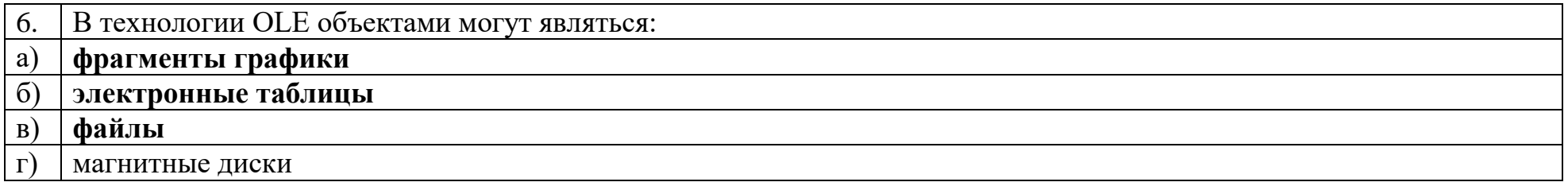

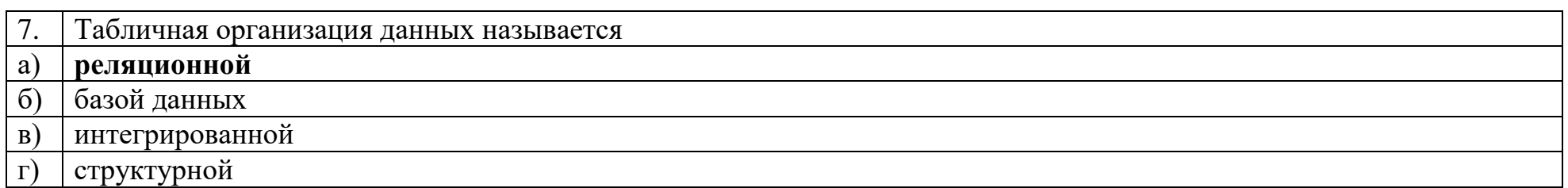

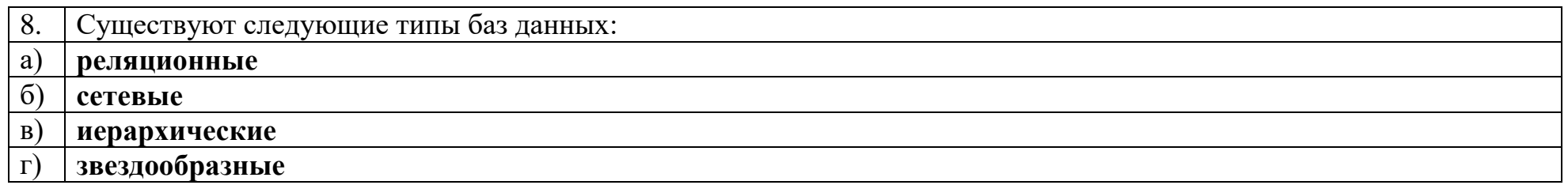

9. \_\_\_\_\_\_\_\_ модель данных - это модель, в которой общая структура данных представлена в виде таблицы, где каждая строка соответствует логической записи, а заголовки столбцов являются названиями полей Реляционная

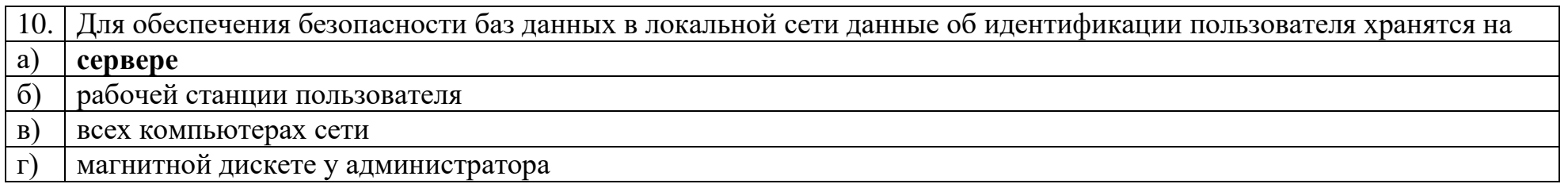

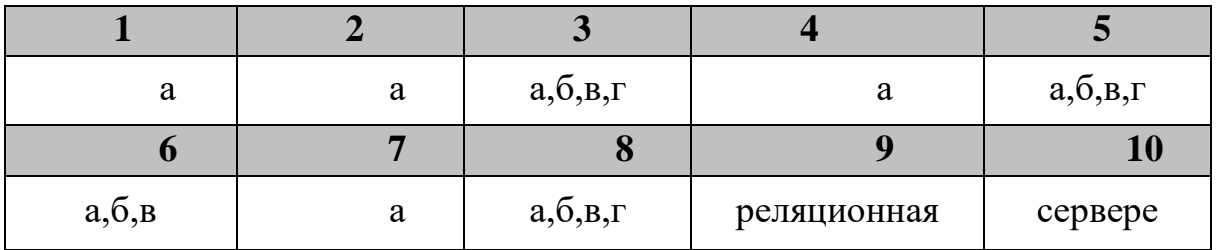

## Ключ к тестовым заданиям

## Дисциплина «Web-девелопмент и web-дизайн»

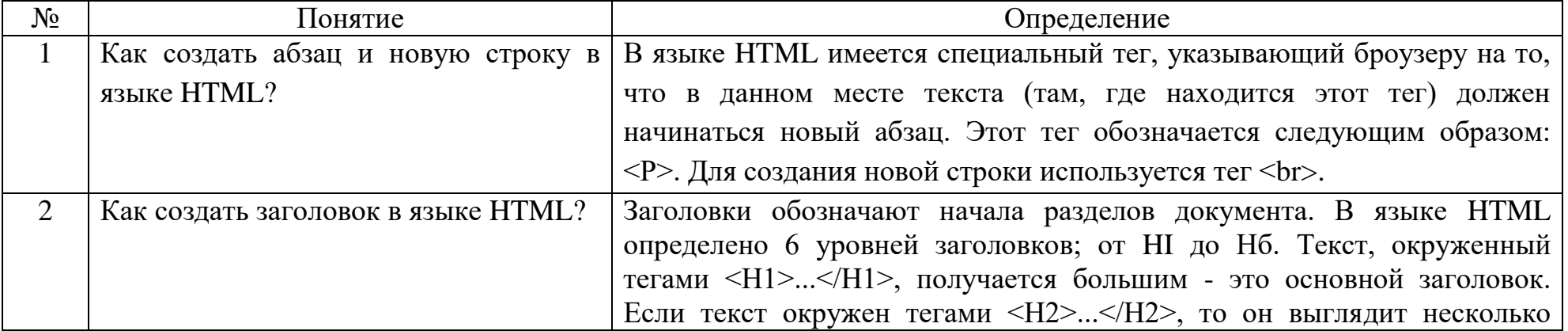

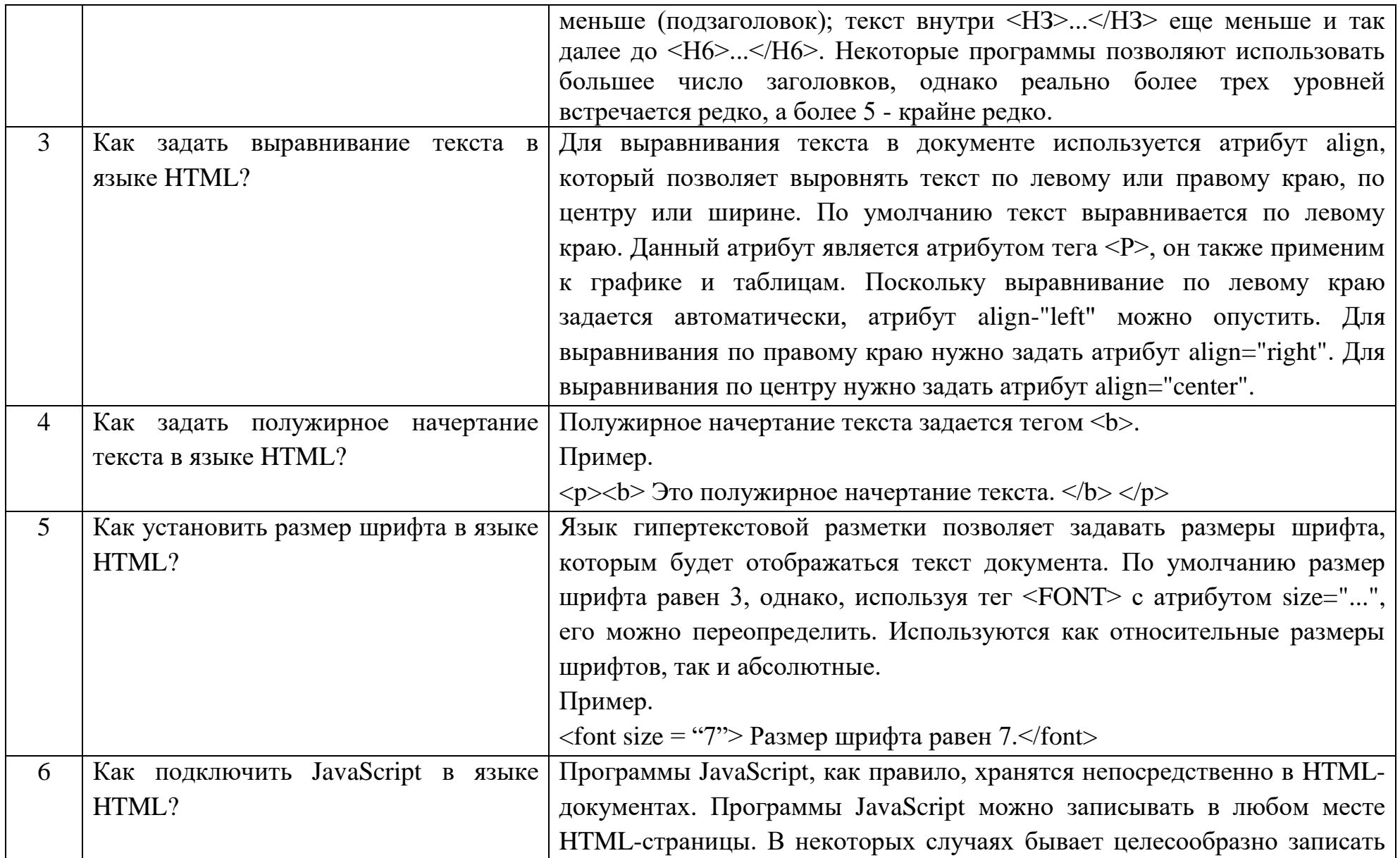

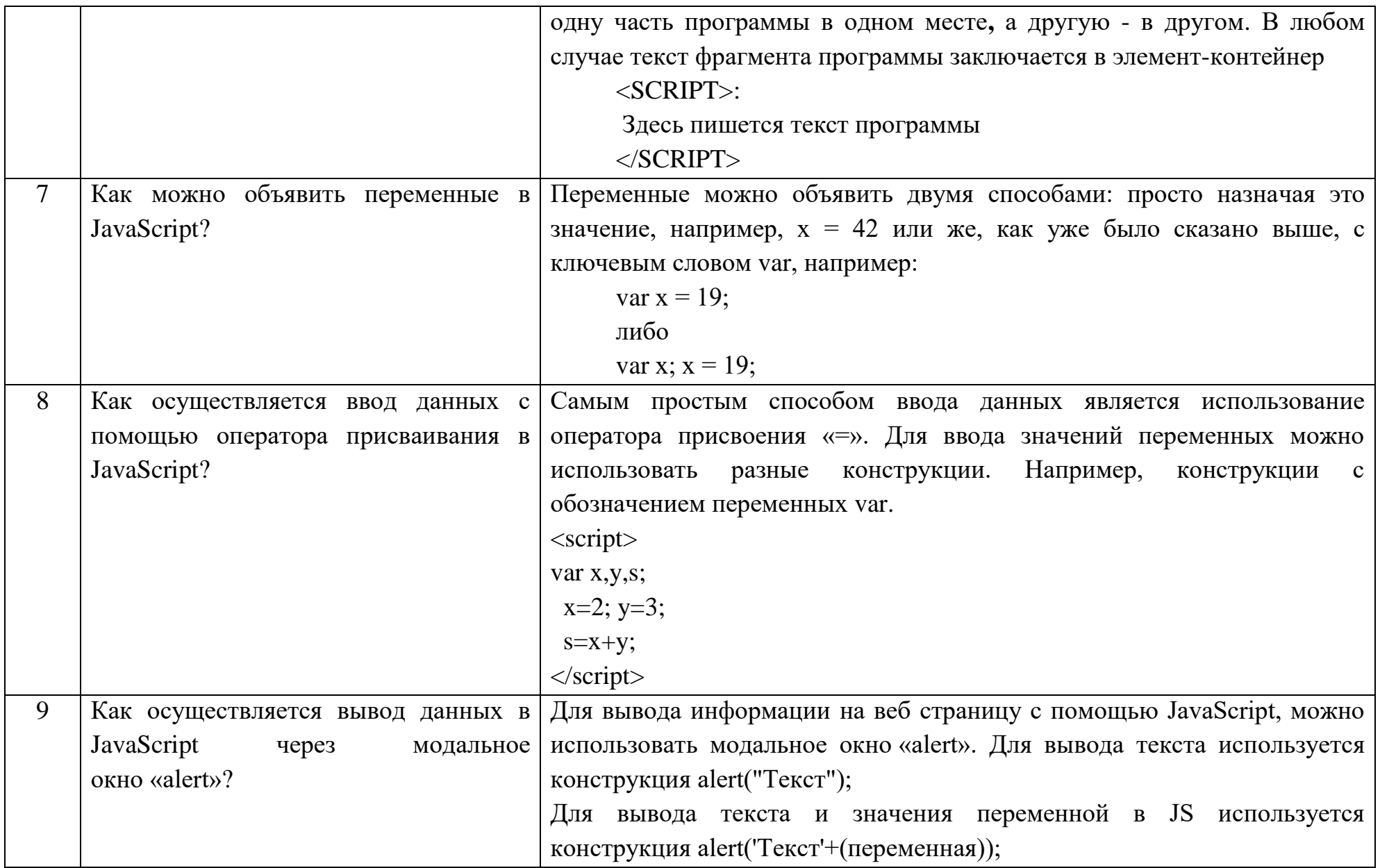

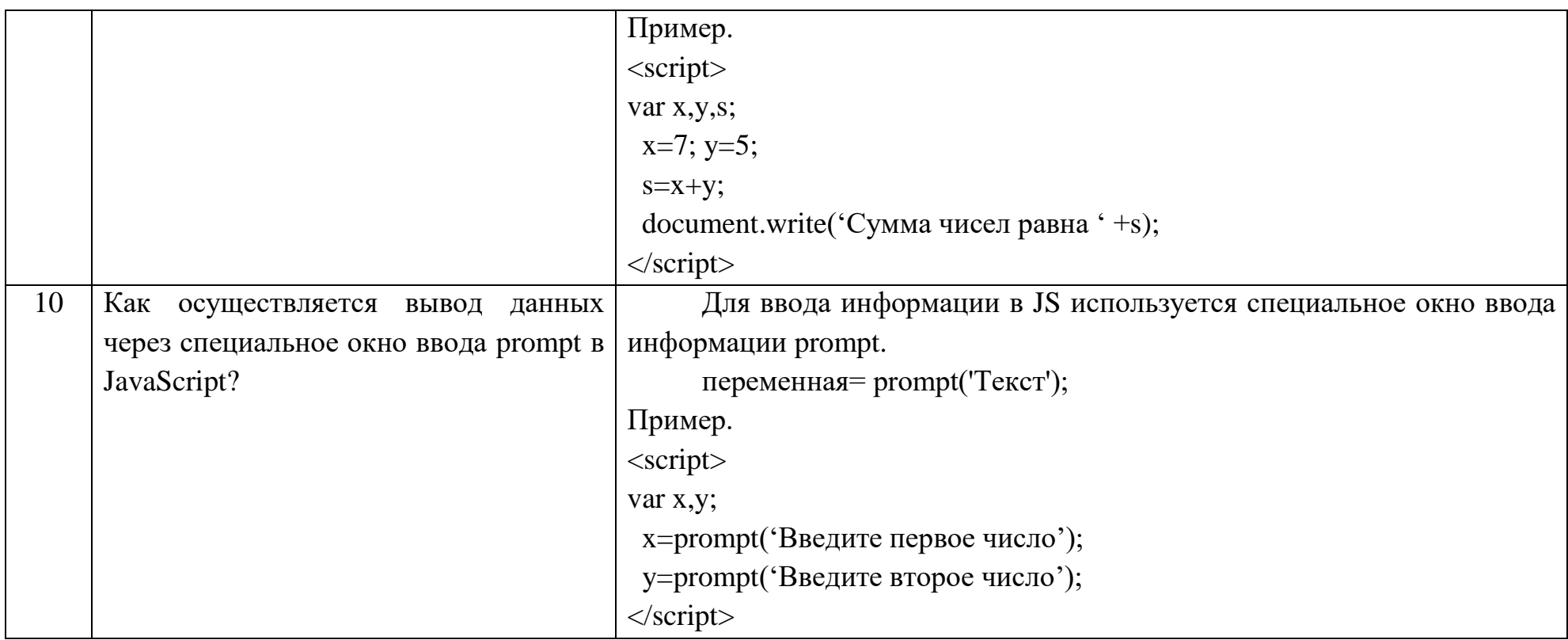

## Вопросы открытого типа:

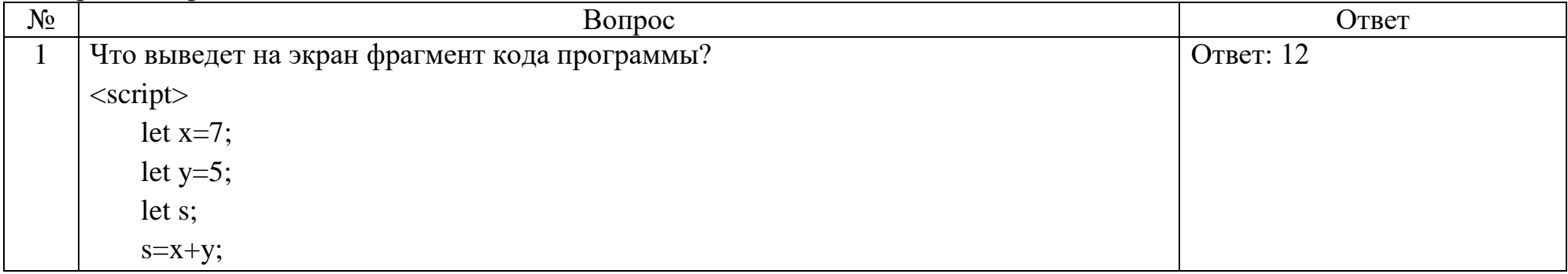

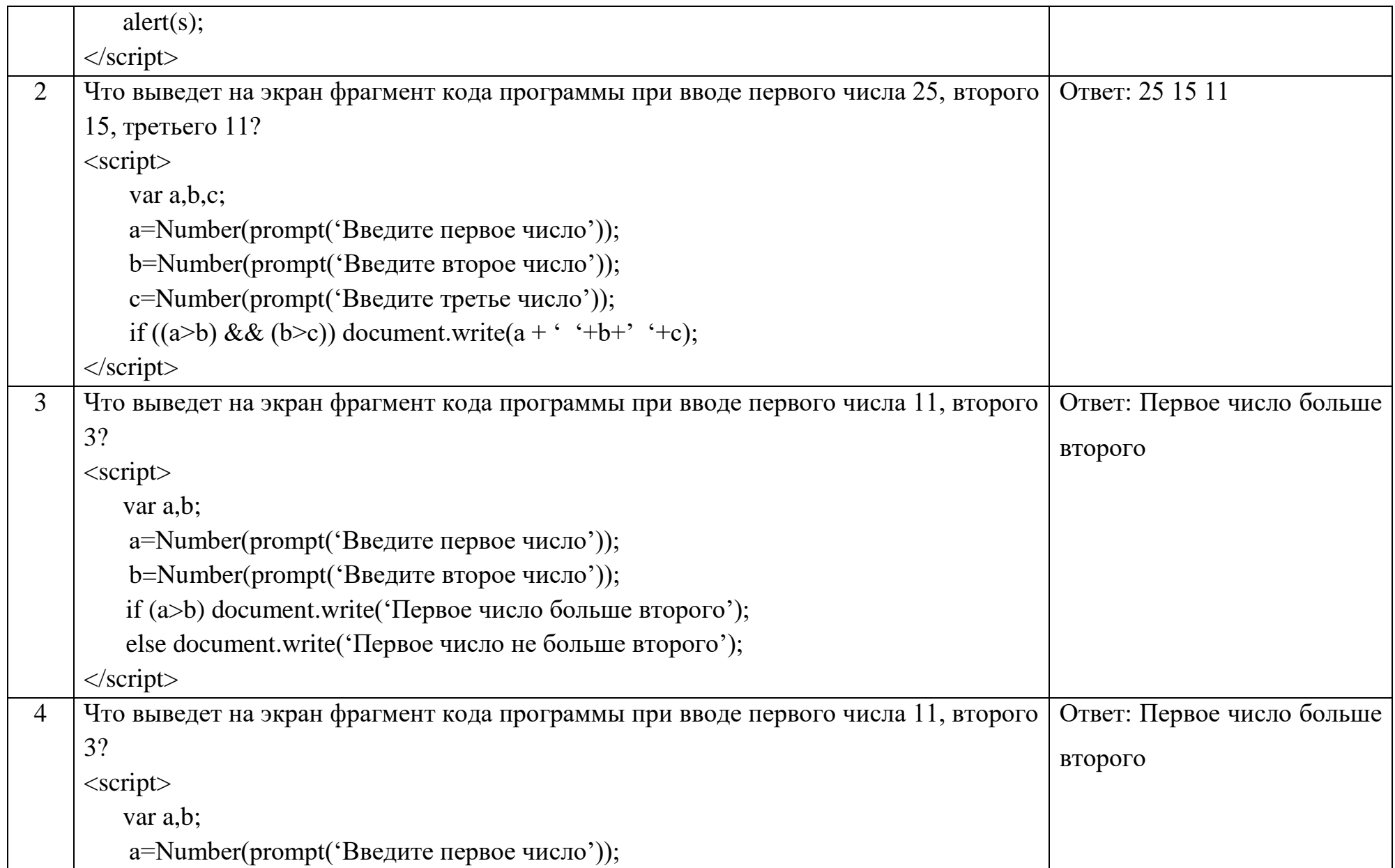

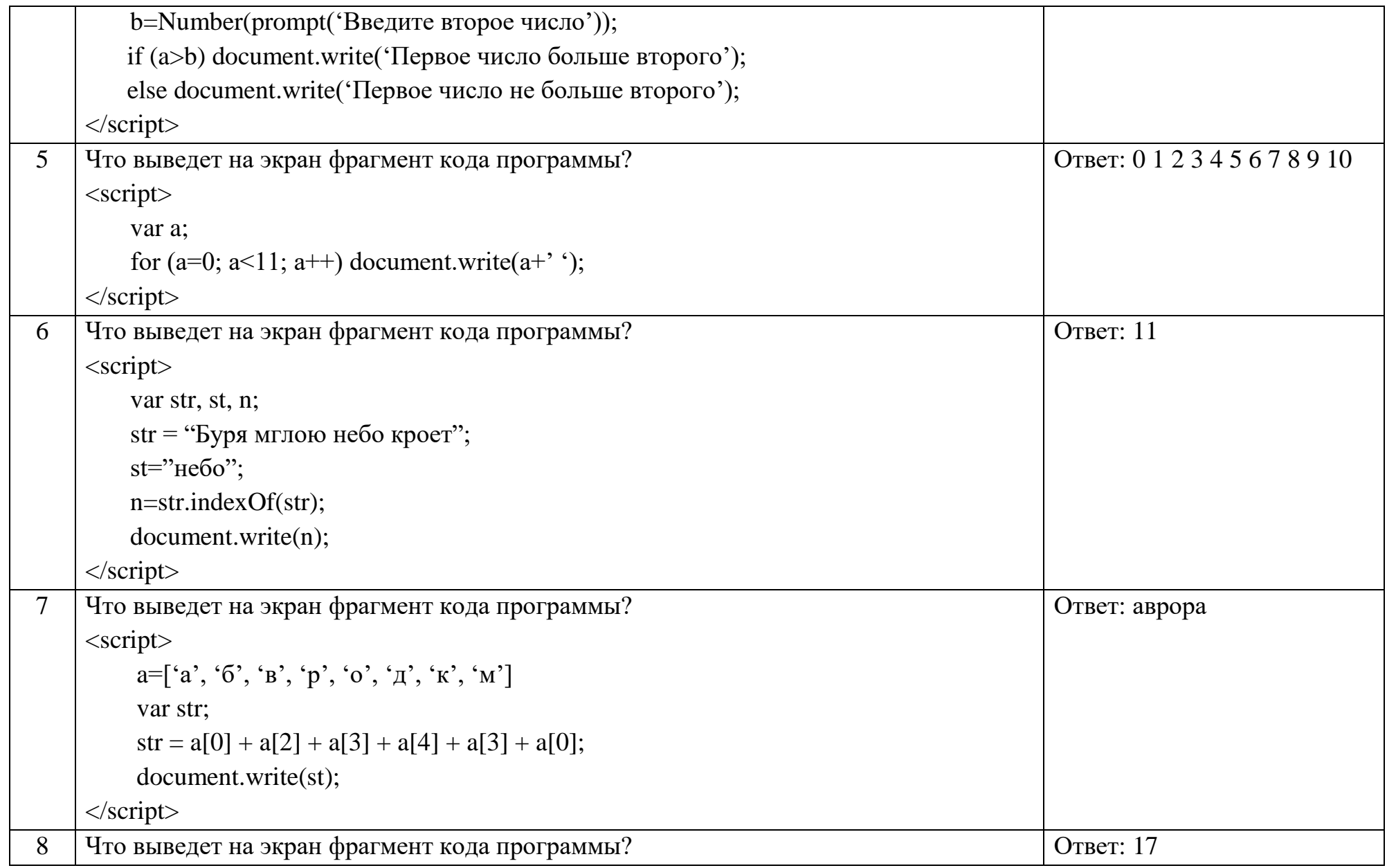

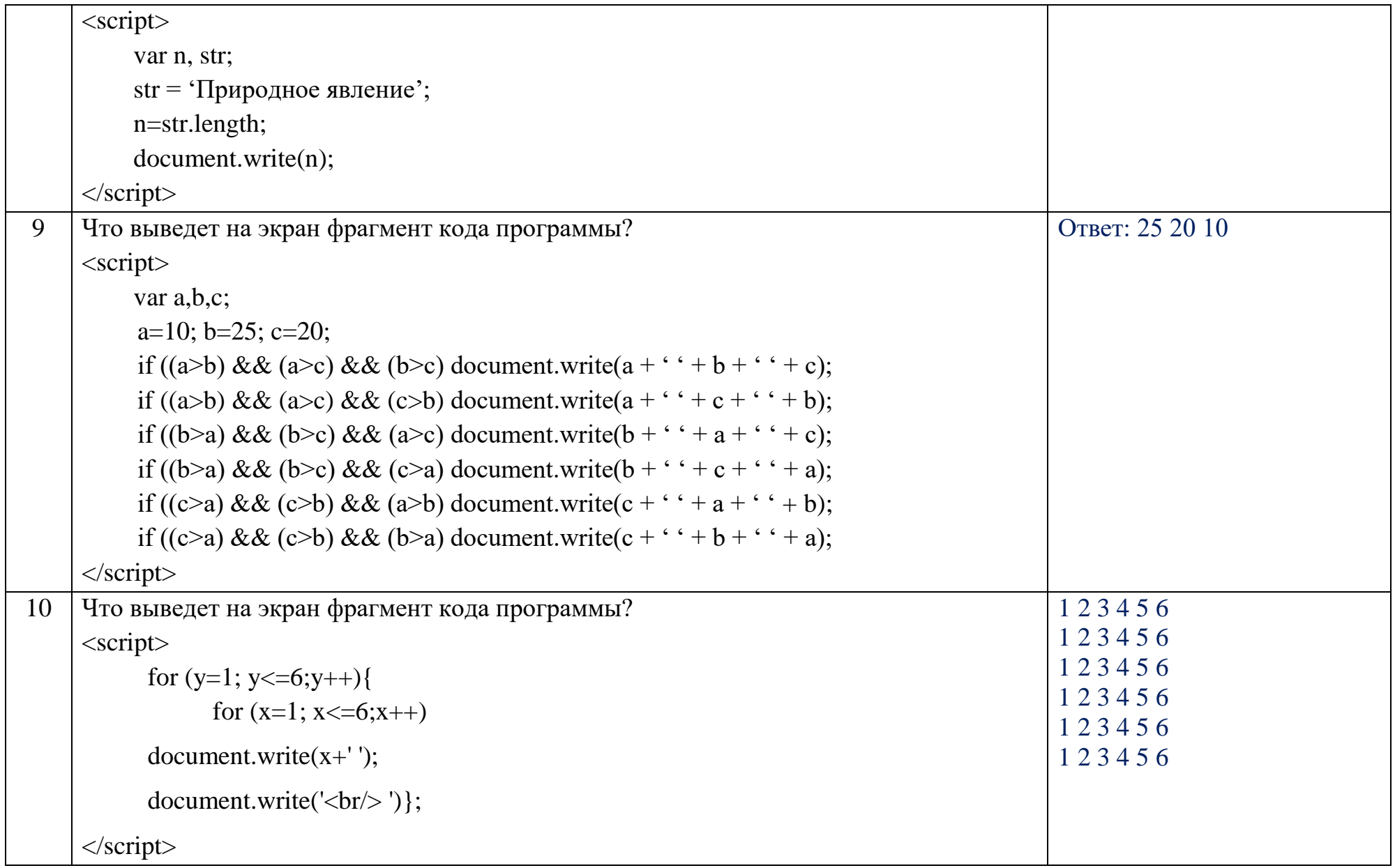

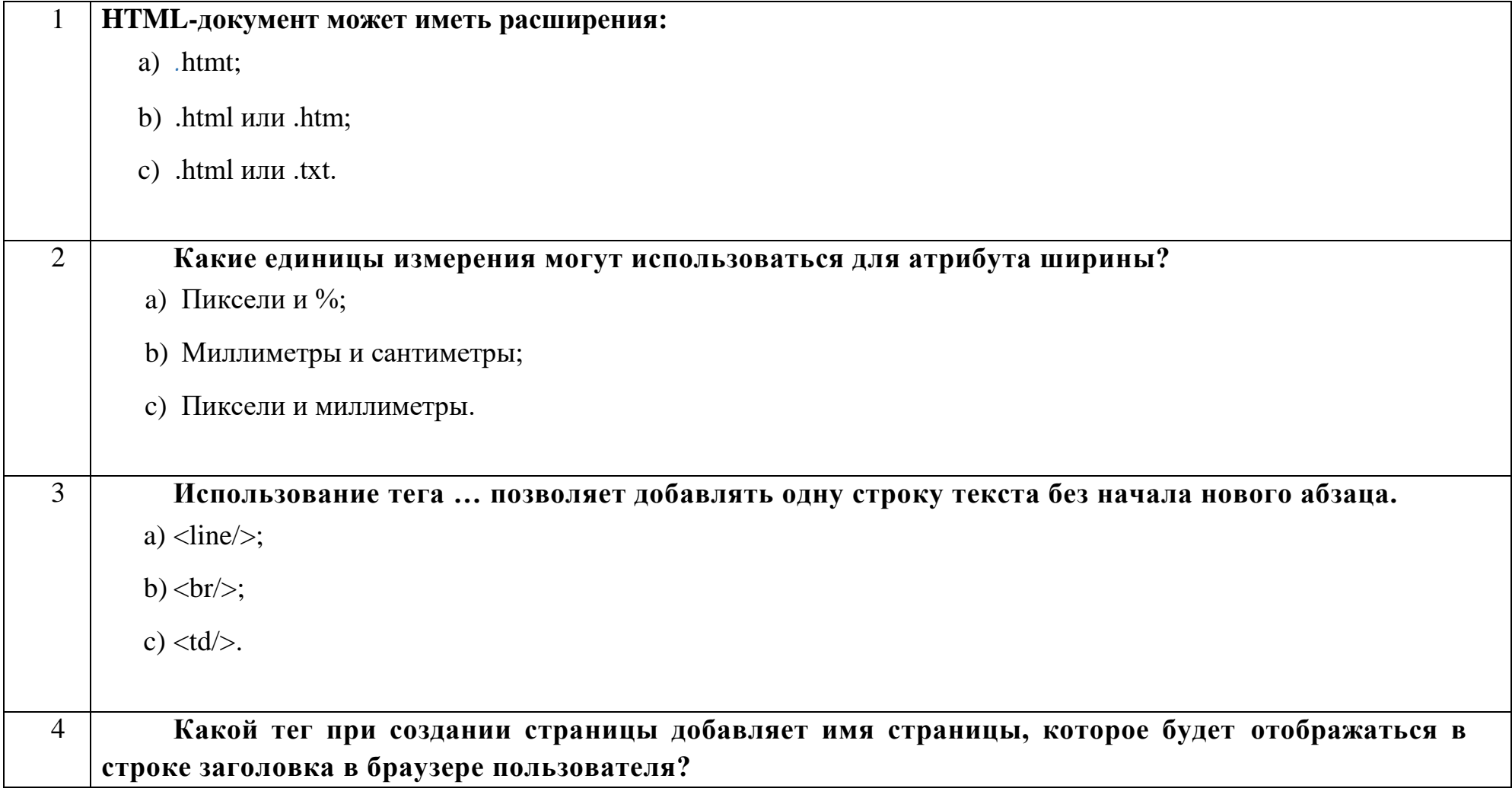

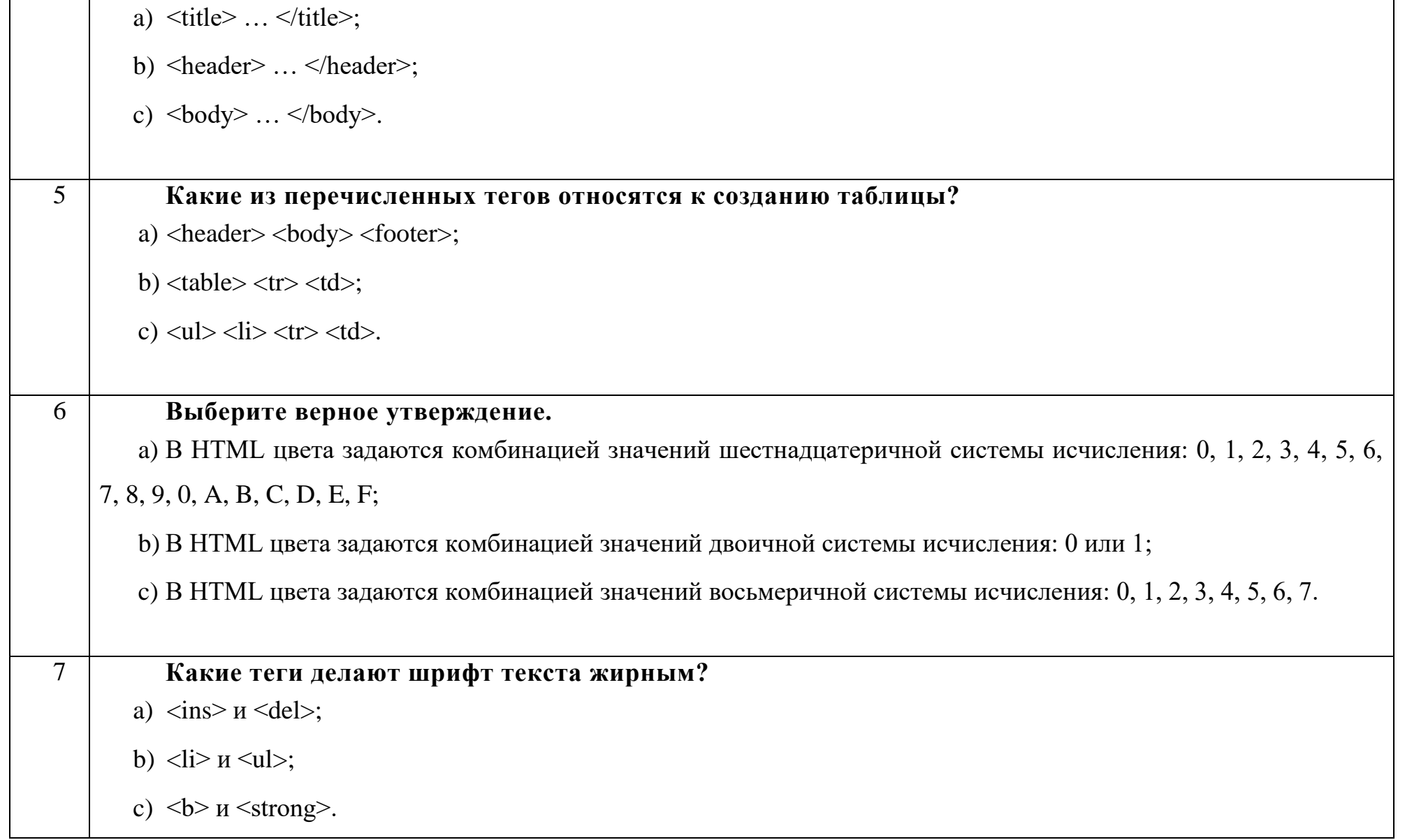

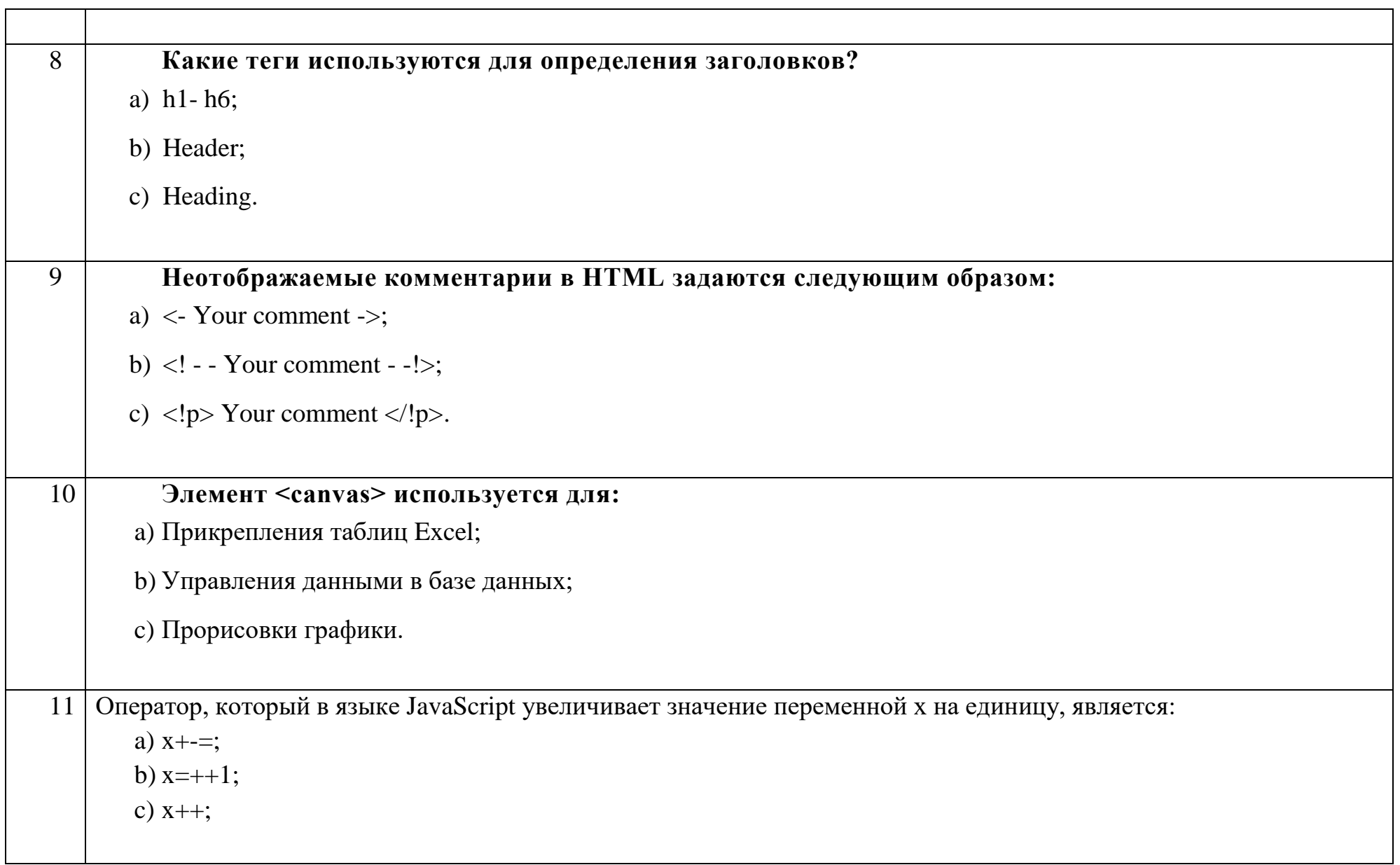

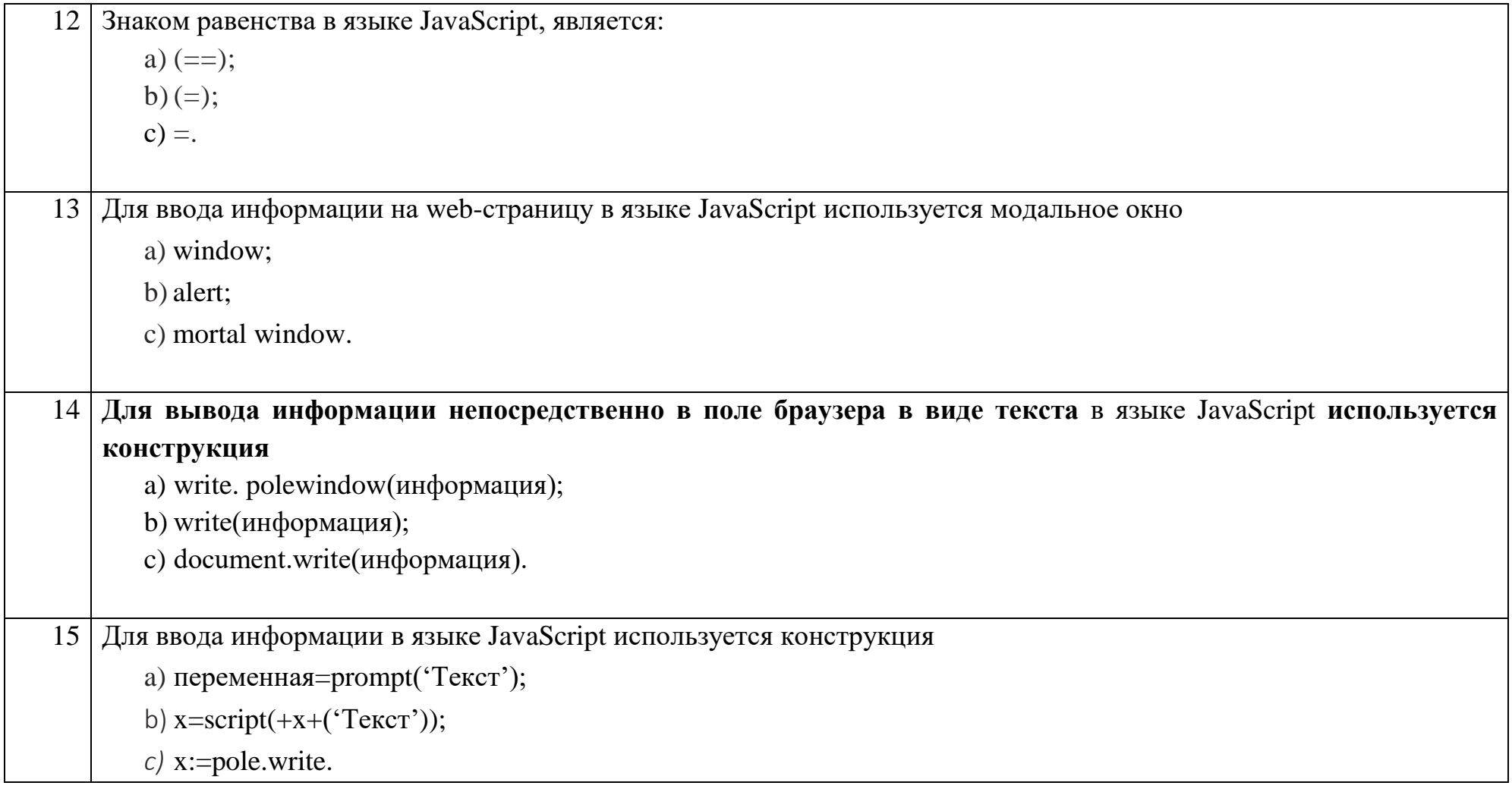

## Ключ к тестовым заданиям

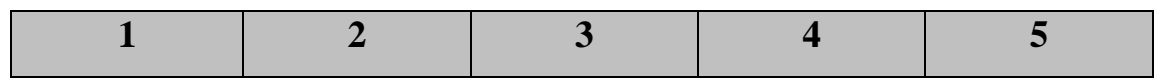

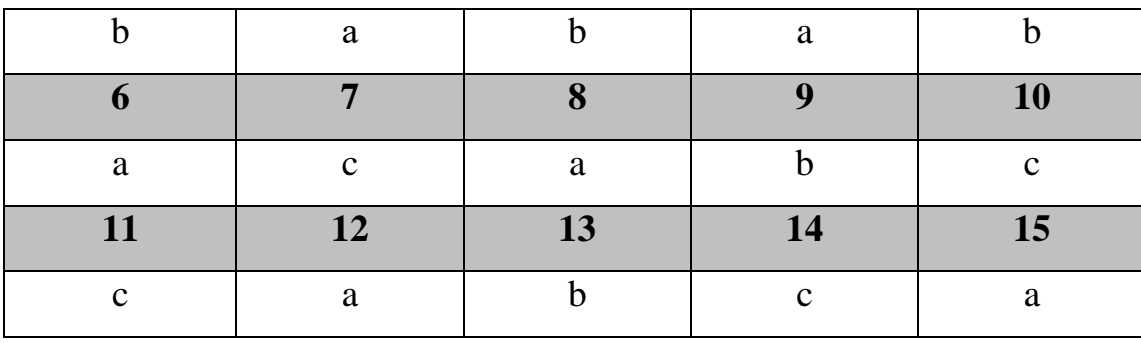

# Дисциплина «Мобильные системы связи»

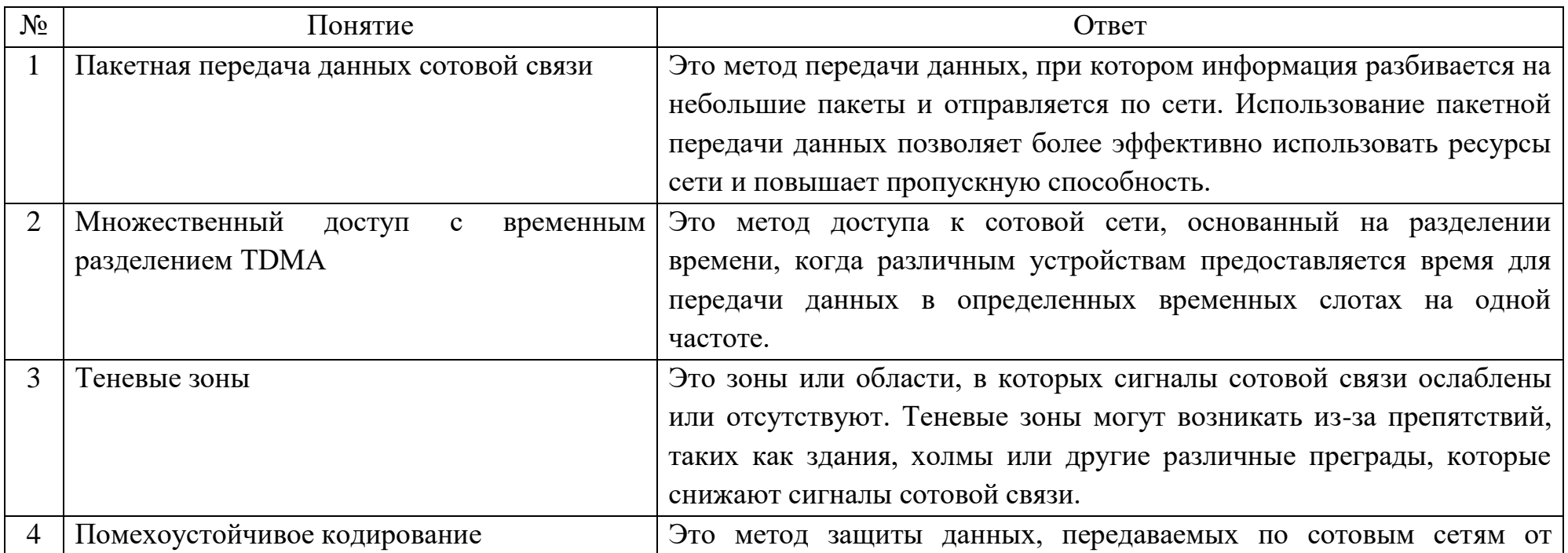

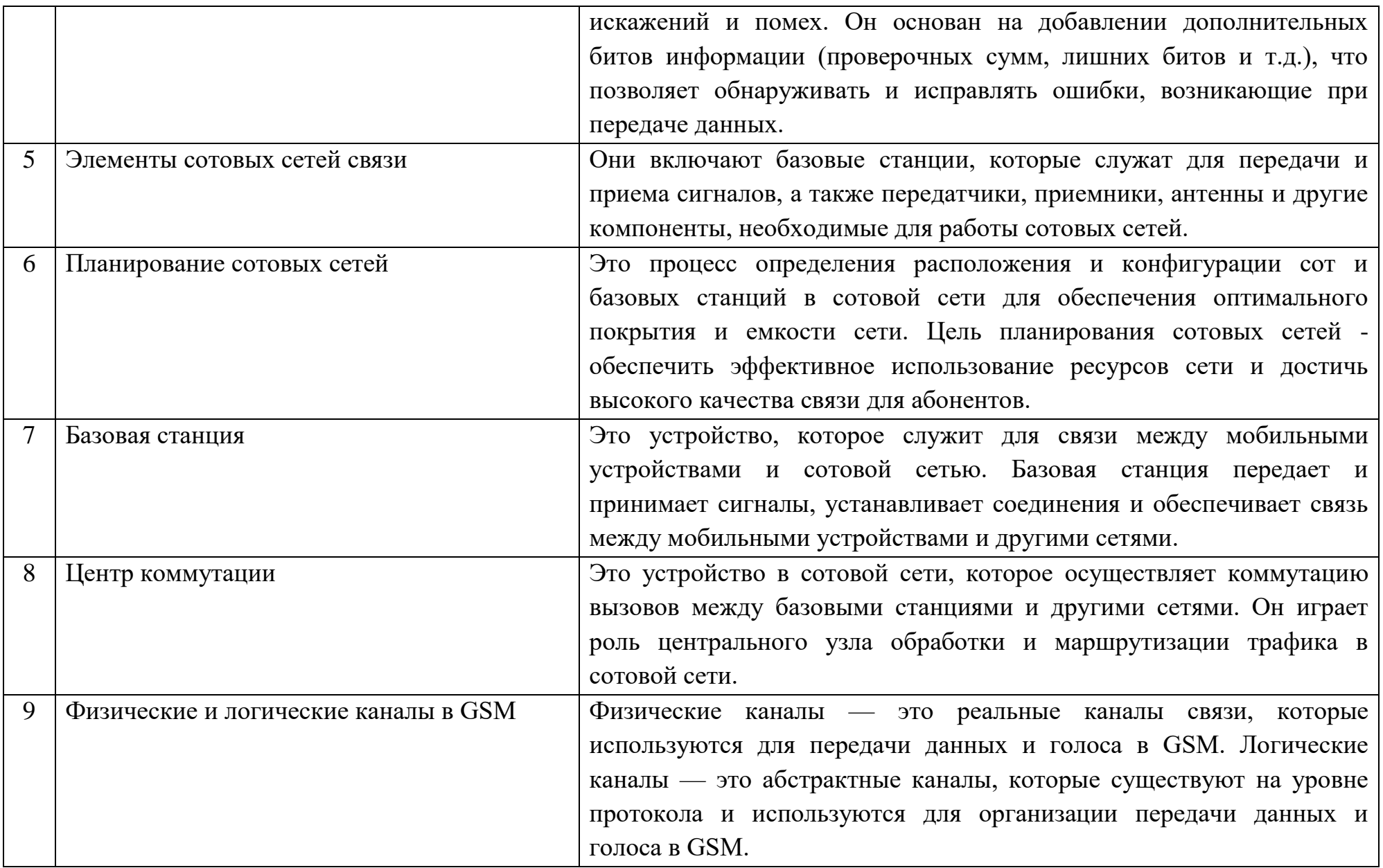

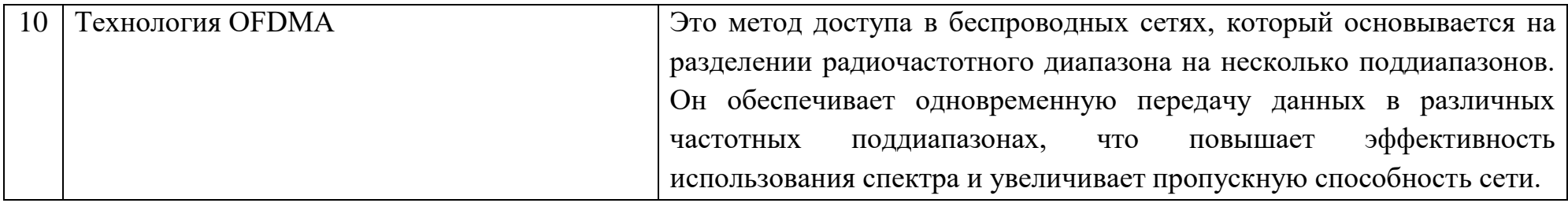

# Задания открытого типа:

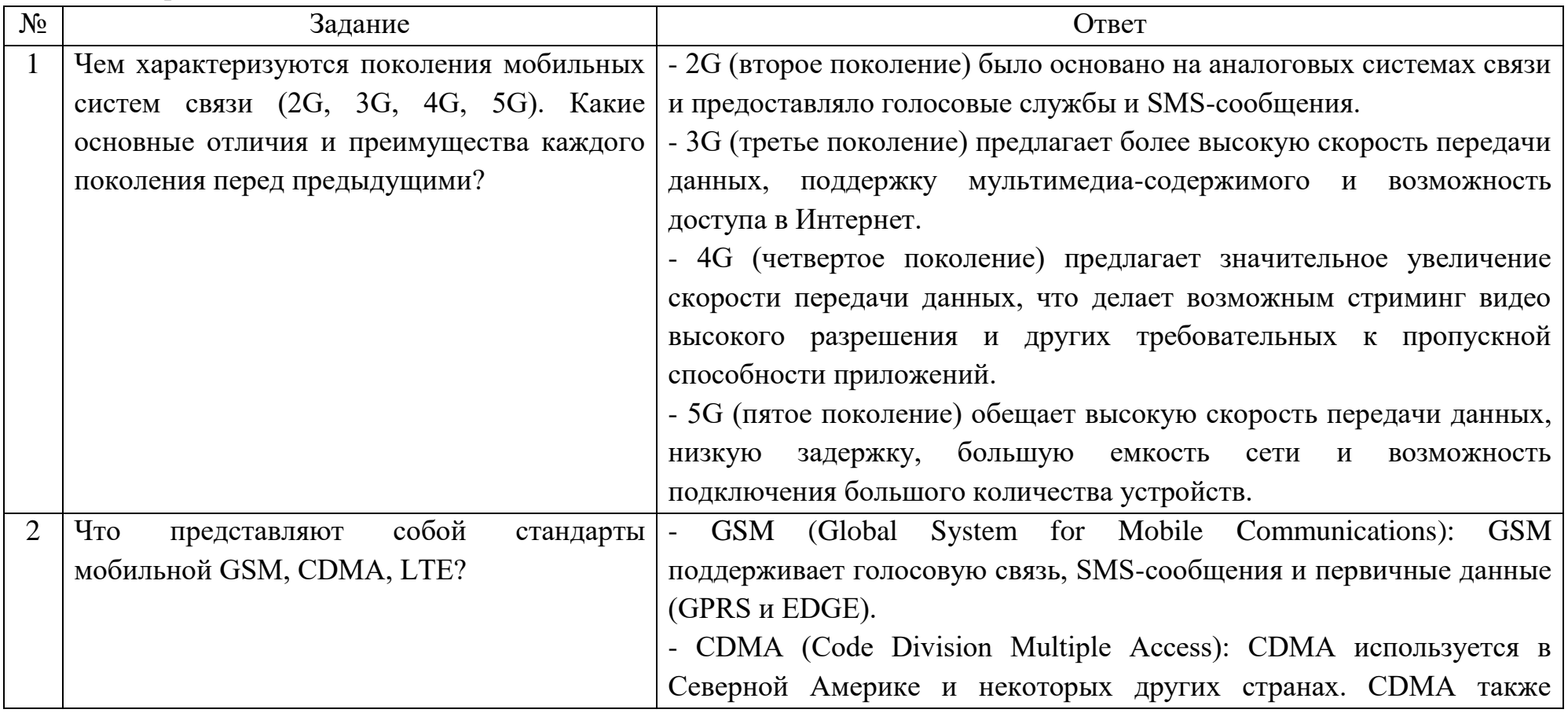

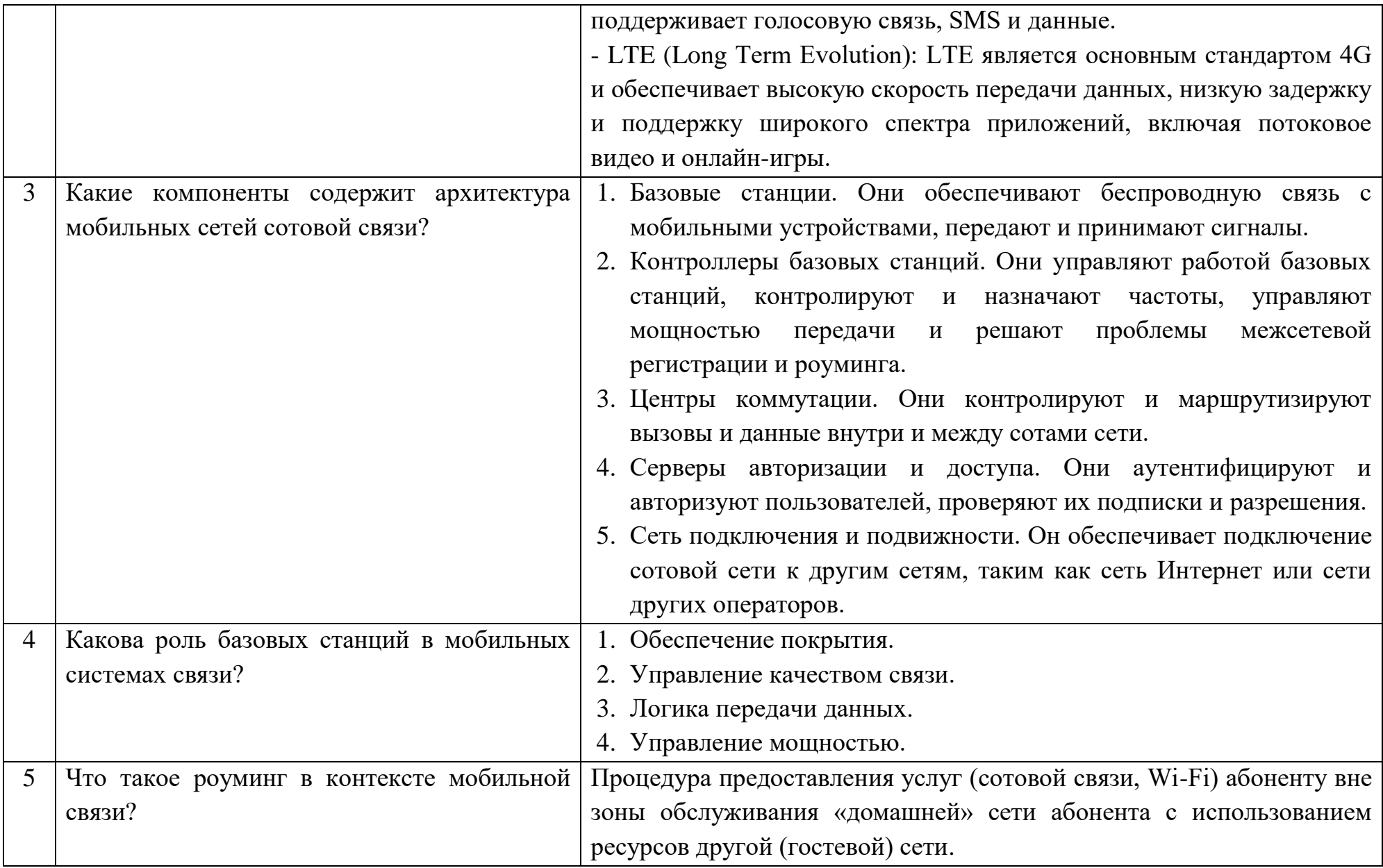

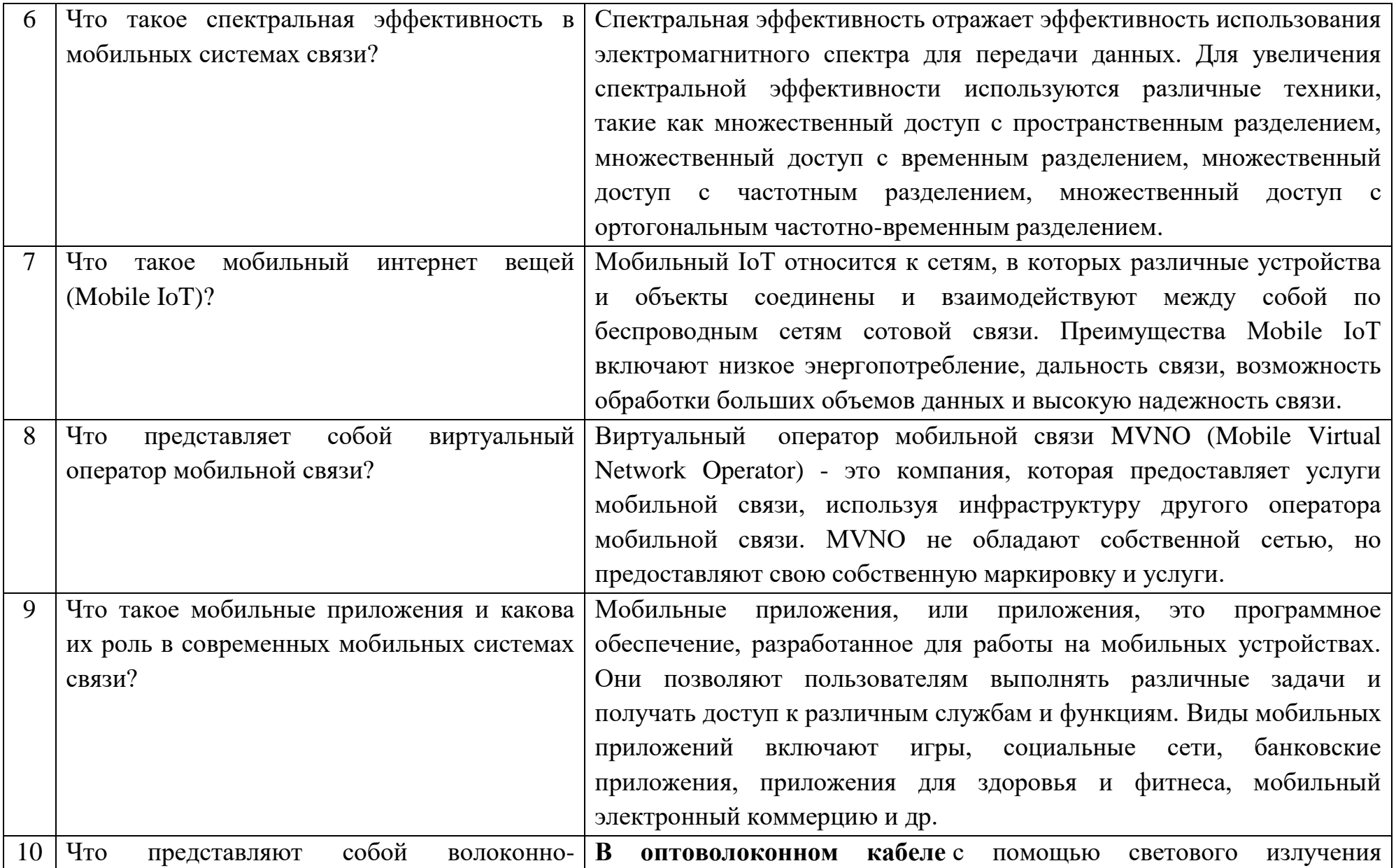

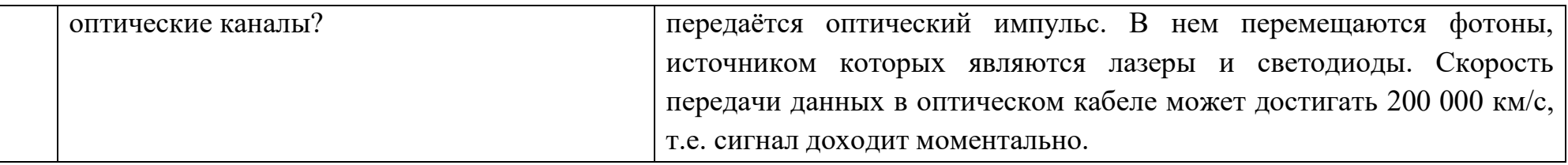

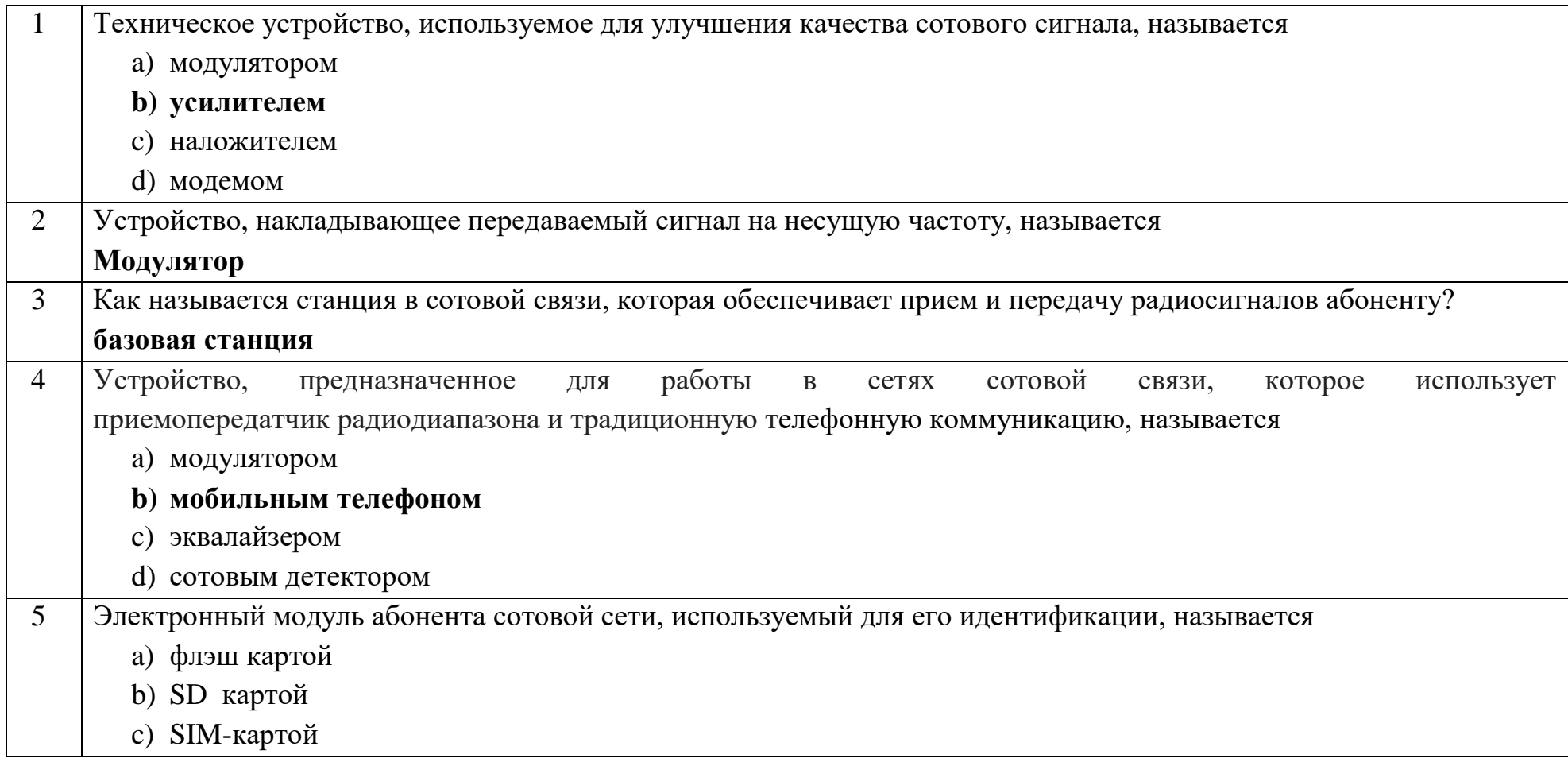

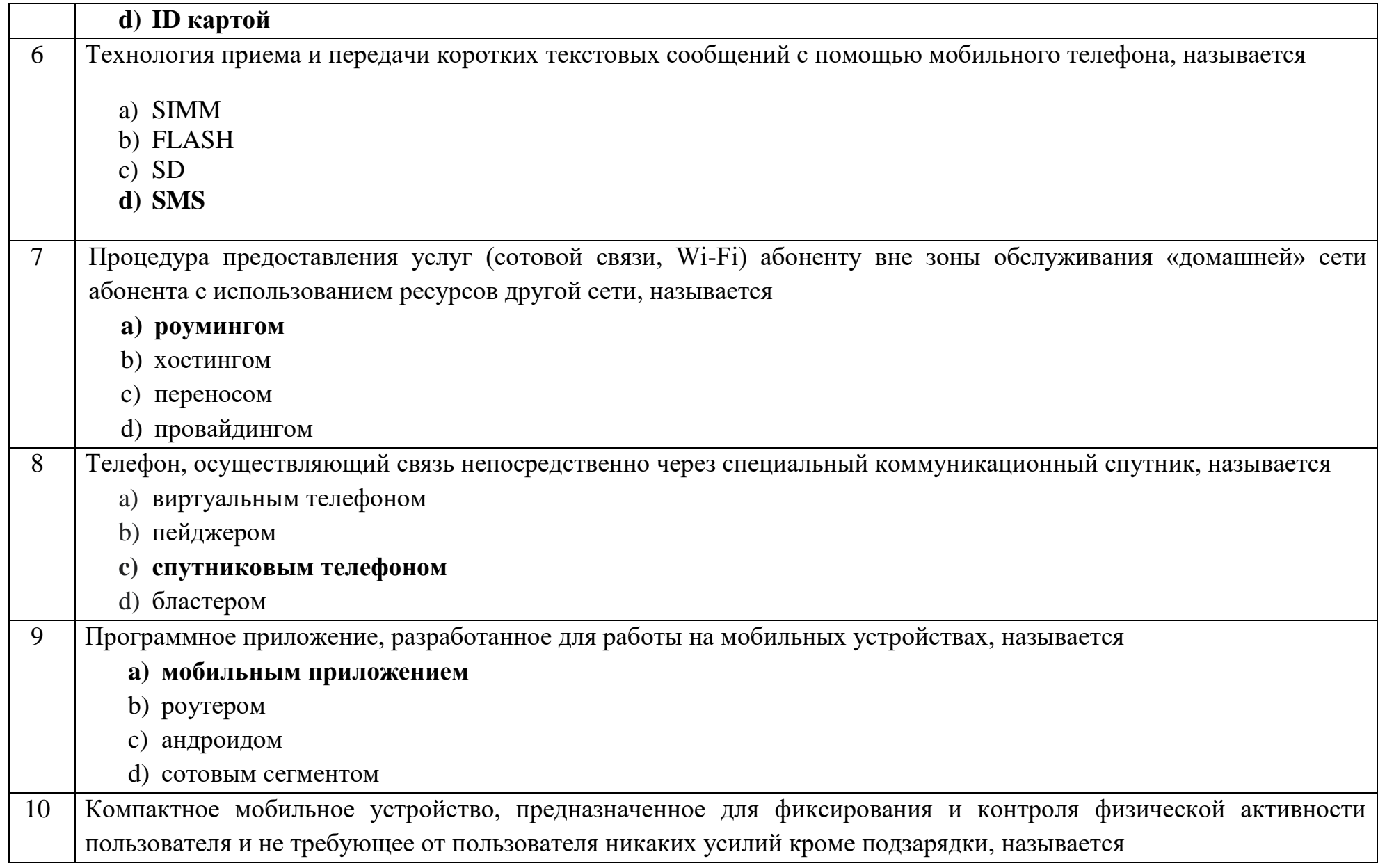

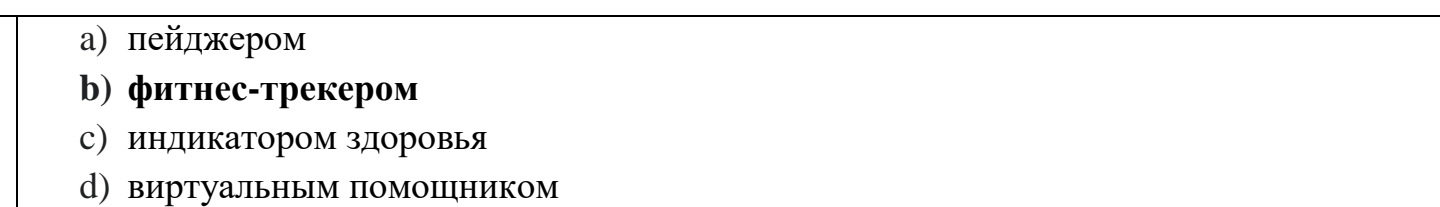

# Ключ к тестовым заданиям

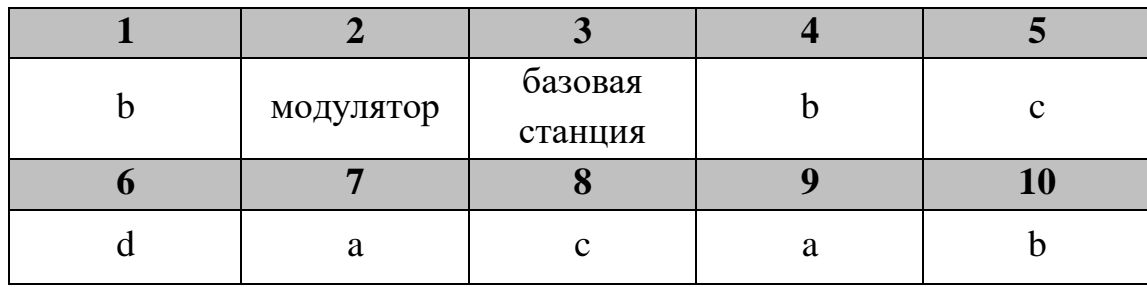